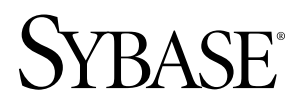

**User-Defined Functions Guide**

# **Sybase IQ 15.2**

#### DOCUMENT ID: DC01034-01-1520-01 LAST REVISED: April 2010

Copyright © 2010 by Sybase, Inc. All rights reserved.

This publication pertains to Sybase software and to any subsequent release until otherwise indicated in new editions or technical notes. Information in this document is subject to change without notice. The software described herein is furnished under a license agreement, and it may be used or copied only in accordance with the terms of that agreement. To order additional documents, U.S. and Canadian customers should call Customer Fulfillment at (800) 685-8225, fax (617) 229-9845.

Customers in other countries with a U.S. license agreement may contact Customer Fulfillment via the above fax number. All other international customers should contact their Sybase subsidiary or local distributor. Upgrades are provided only at regularly scheduled software release dates. No part of this publication may be reproduced, transmitted, or translated in any form or by any means, electronic, mechanical, manual, optical, or otherwise, without the prior written permission of Sybase, Inc.

Sybase trademarks can be viewed at the Sybase trademarks page at <http://www.sybase.com/detail?id=1011207>. Sybase and the marks listed are trademarks of Sybase, Inc. ® indicates registration in the United States of America.

Java and all Java-based marks are trademarks or registered trademarks of Sun Microsystems, Inc. in the U.S. and other countries.

Unicode and the Unicode Logo are registered trademarks of Unicode, Inc.

All other company and product names mentioned may be trademarks of the respective companies with which they are associated.

Use, duplication, or disclosure by the government is subject to the restrictions set forth in subparagraph (c)(1)(ii) of DFARS 52.227-7013 for the DOD and as set forth in FAR 52.227-19(a)-(d) for civilian agencies.

Sybase, Inc., One Sybase Drive, Dublin, CA 94568.

# **Contents**

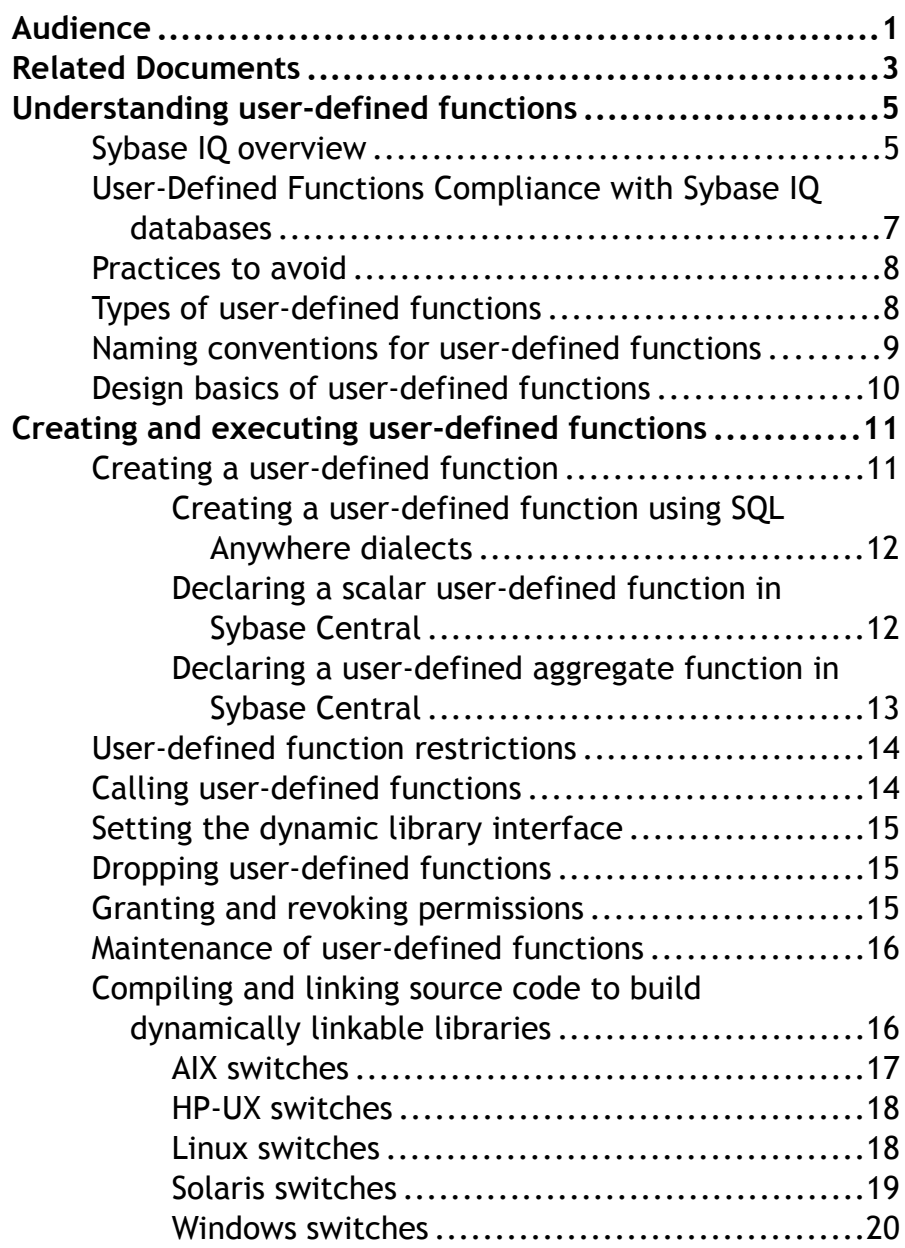

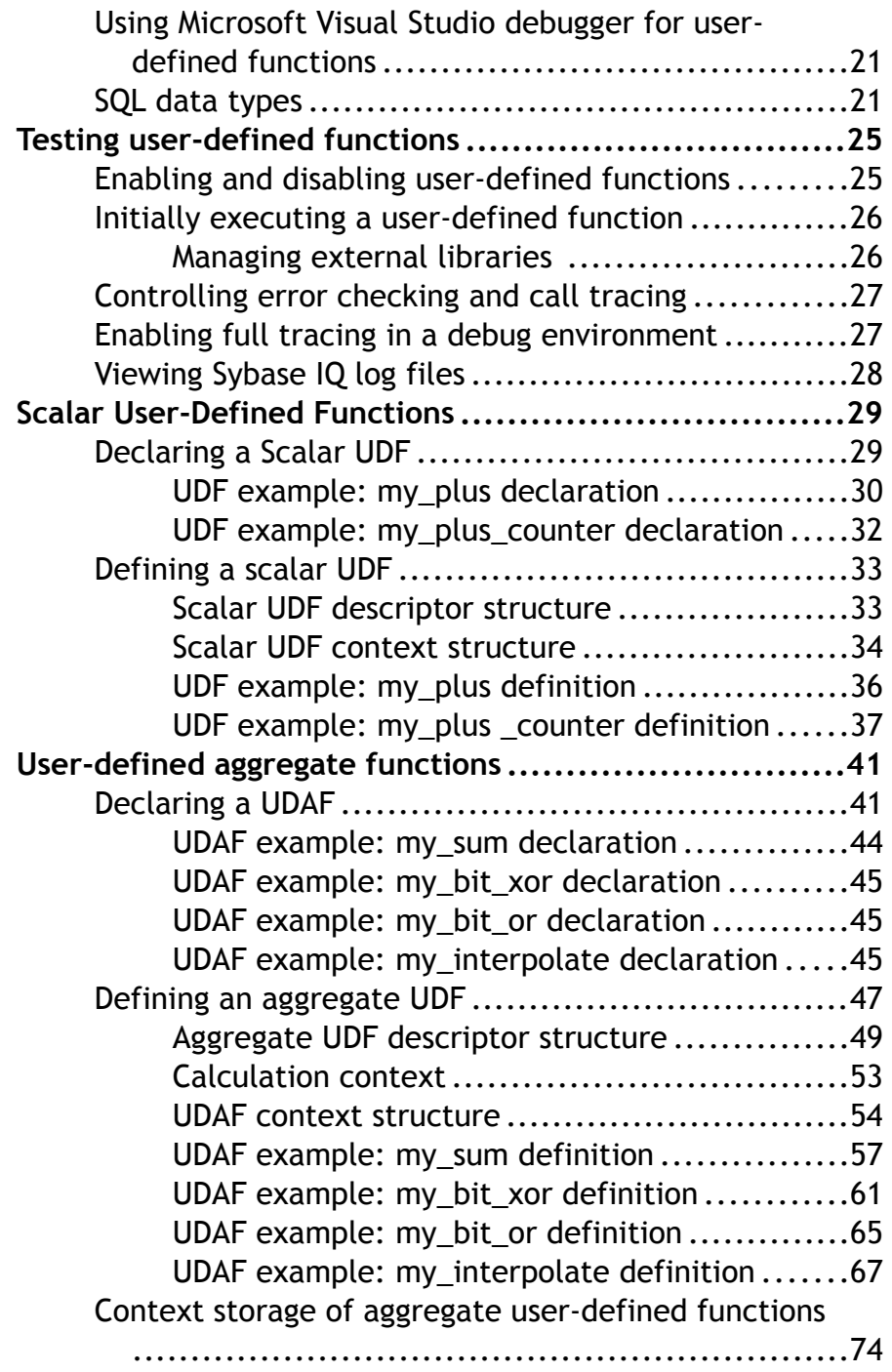

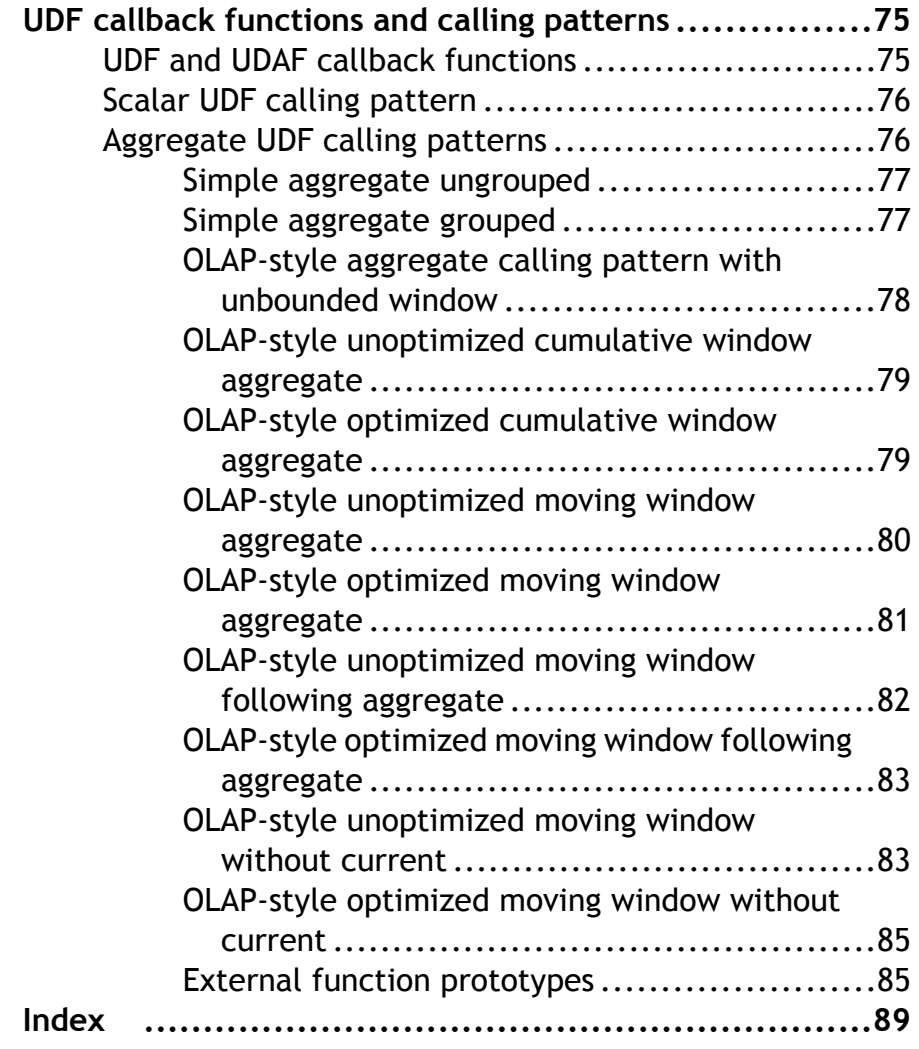

Contents

# <span id="page-6-0"></span>**Audience**

This book, User-Defined Functions Guide is intended for the users who wants to extend the functionality of Sybase® IQ. Use this book for building and incorporating very complicated logic into the SQL queries or statements and for concepts about procedures for programming scalar and aggregate user-defined functions with Sybase IQ.

### Audience

# <span id="page-8-0"></span>**Related Documents**

Additional information is available in Sybase IQ and SQL Anywhere documents.

### **Related Sybase IQ Documents**

The Sybase IQ documentation set includes:

• Release Bulletin for your platform – contains last-minute information that was too late to be included in the books.

Amore recent version ofthe release bulletinmay be available.To check for critical product or document information that was added after the release of the product CD, use the Sybase Product Manuals Web site.

- Installation and Configuration Guide for your platform describes installation, upgrading, and some configuration procedures for Sybase IQ.
- New Features Summary Sybase IQ summarizes new features and behavior changes for the current version.
- Advanced Security in Sybase  $IQ$  covers the use of user-encrypted columns within the Sybase IQ data repository. You need a separate license to install this product option.
- *Error Messages* lists Sybase IQ error messages referenced by Sybase error code, SQLCode, and SQLState, and SQL preprocessor errors and warnings.
- IMSL Numerical Library User's Guide: Volume 2 of 2 C Stat Library contains a concise description of the IMSL C Stat Library time series C functions. This book is available only to  $RAP - The Trading Edition<sup>™</sup> Enterprise users.$
- Introduction to Sybase IQ includes exercises for those unfamiliar with Sybase IQ or with the Sybase Central™ database management tool.
- Performance and Tuning Guide describes query optimization, design, and tuning issues for very large databases.
- *Quick Start* discusses steps to build and query the demo database provided with Sybase IQ for validating the Sybase IQ software installation. Includes information on converting the demo database to multiplex.
- Reference Manual reference guides to Sybase IQ:
	- Reference: Building Blocks, Tables, and Procedures describes SQL, stored procedures, data types, and system tables that Sybase IQ supports.
	- Reference: Statements and Options describes the SQL statements and options that Sybase IQ supports.
- System Administration Guide includes:
	- System Administration Guide: Volume 1 describes start-up, connections, database creation, population and indexing, versioning, collations, system backup and recovery, troubleshooting, and database repair.
	- System Administration Guide: Volume 2 describes how to write and run procedures and batches, program with OLAP, access remote data, and set up IQ as an Open Server.

This book also discusses scheduling and event handling, XML programming, and debugging.

- Time Series Guide describes SOL functions used for time series forecasting and analysis. You need  $RAP - The Trading Edition^{TM}$  Enterprise to use this product option.
- Unstructured Data Analytics in Sybase IO explains how to store and retrieve unstructured data within the Sybase IQ data repository. You need a separate license to install this product option.
- User-Defined Functions Guide provides information about the user-defined functions, their parameters, and possible usage scenarios.
- *Using Sybase IO Multiplex* tells how to use multiplex capability, which manages large query loads across multiple nodes.
- *Utility Guide* provides Sybase IQ utility program reference material, such as available syntax, parameters, and options.

### **Related SQL Anywhere Documents**

**Note:** Because Sybase IQ shares many components with SQL Anywhere®, a component of SQL Anywhere Studio®, Sybase IQ supports many of the same features as SQL Anywhere. The IQ documentation set refers you to SQL Anywhere Studio documentation where appropriate.

Documentation for SQL Anywhere includes:

- SQL Anywhere Server Database Administration describes how to run, manage, and configure SQL Anywhere databases. It describes database connections, the database server, database files, backup procedures, security, high availability, and replication with Replication Server, as well as administration utilities and options.
- SQL Anywhere Server Programming describes how to build and deploy database applications using the C,  $C_{++}$ , Java, PHP, Perl, Python, and .NET programming languages such as Visual Basic and Visual C#. This book also describes a variety of programming interfaces, such as ADO.NET and ODBC.
- *SQL Anywhere Server SQL Reference* provides reference information for system procedures, and the catalog (system tables and views). It also provides an explanation of theSQL Anywhere implementation of theSQL language (search conditions, syntax, data types, and functions).
- SQL Anywhere Server SQL Usage describes how to design and create databases; how to import, export, and modify data; how to retrieve data; and how to build stored procedures and triggers.

You can also refer to the SQL Anywhere documentation in the SQL Anywhere Studio 11.0 collection at [Product Manuals](http://www.sybase.com/support/manuals/) and in [DocCommentXchange](http://dcx.sybase.com/dcx_home.php).

# <span id="page-10-0"></span>**Understanding user-defined functions**

# **Sybase IQ overview**

Learn how user-defined functions are used within Sybase IQ.

Sybase IQ allows user defined functions(UDFs), which execute within the database container. The UDF execution feature is available as an optional component for use within Sybase IQ or within the RAPStore component of RAP - The Trading Edition™ R3.

The use of these external  $C/C++$  UDFs interfaces requires the IQ UDF license.

These external C/C++ UDFs differ from the Interactive SQL UDFs available in earlier versions of Sybase IQ. Interactive SQL UDFs are unchanged and do not require a special license.

UDFs that execute within Sybase IQ take advantage of the extreme performance of the IQ server, while also providing users the flexibility of analyzing their data with the flexibility of a programmatic solution. User-Defined Functions consist of two components:

- UDF declaration, and
- UDF executable code

A UDFis declared in theSQL environmentthrough aSQL function orstored procedure which describes the parameters and provides a reference to the external library.

The actual executable portion of the UDF is contained within an external (shared object or dynamic load) library file, which is automatically loaded by the IQ server upon the first invocation of a UDF Declaration function or stored procedure associated with that library. Once loaded, the library remains resident in the IQ server for rapid access through subsequent invocations of SQL functions or stored procedures that reference the library.

The Sybase IQ user-defined function architecture is represented in the diagram below.

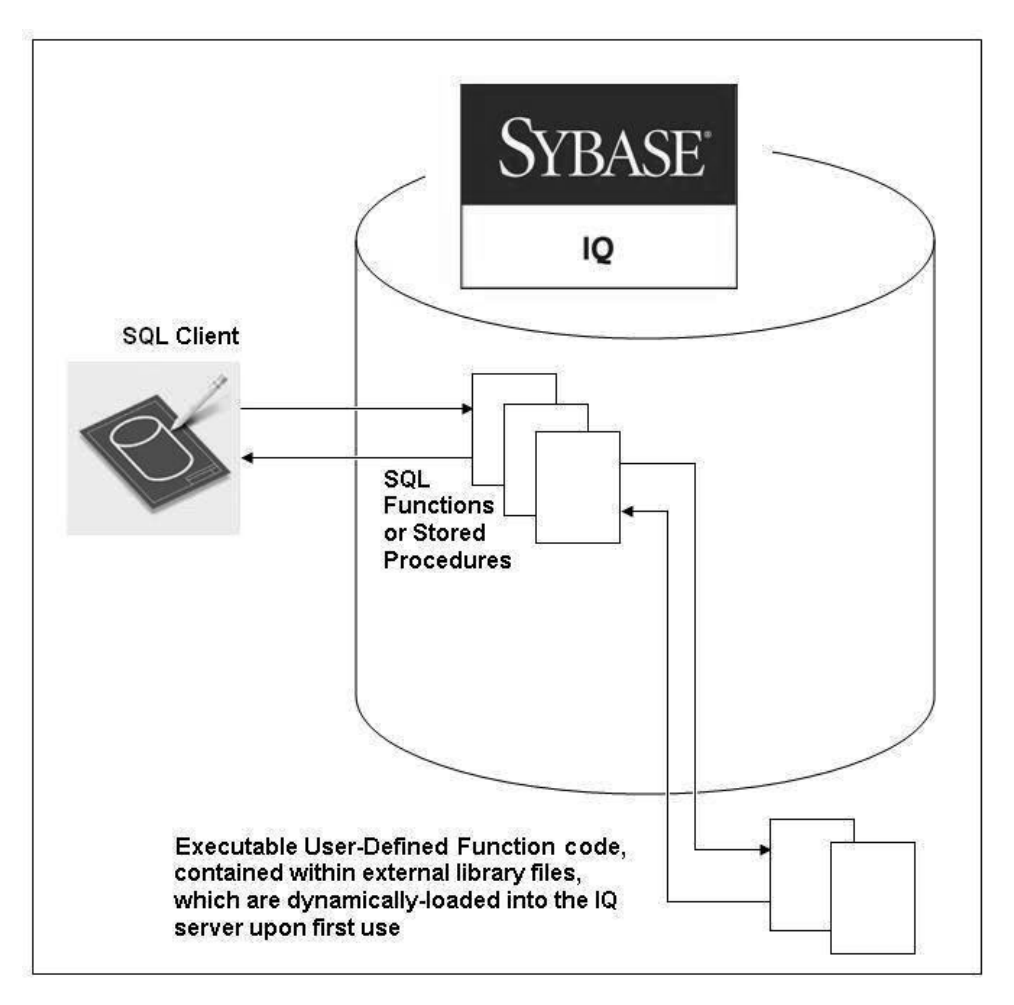

Sybase IQ supports high-performance in-process external  $C/C++$  user-defined functions. This style of UDF supports functions written in C or C++ code that adhere to the interfaces described in this guide.

The C/C++ source code for the UDFs is compiled into one or more external libraries that are subsequently loaded into the IQ server's process space when needed. The UDF calling mechanism is defined to the Sybase IQ server through a SQL function. When the SQL function is invoked from a SQL query, the IQ server loads the corresponding library if it has not already been loaded.

For simplicity of managing the UDF installation, Sybase recommends that UDF developers package many UDF functions within a single library.

To facilitate the construction of UDFs,Sybase IQ includes a C-based API. The API comprises a set of predefined entry pointsforthe UDFs, a well-defined context data structure, and a series <span id="page-12-0"></span>of SQL callback functions that provide a communication mechanism from the UDF back to theSybase IQ server. TheSybase IQ UDF API allows software vendors and expert end-users to develop, package, and sell their own UDFs.

# **User-Defined Functions Compliance with Sybase IQ databases**

Developing user-defined functions to work with Sybase IQ databases.

#### **Seamless Execution**

UDFs must run seamlessly within the database container. Although Sybase IQ is a complex product consisting of many files, the main user interaction is through an IQ server process (iqsrv15), using industry-standard Structured Query Language (SQL). Execution of UDFs should be accomplished entirely through SQL commands; the user not need understand the underlying implementation method to use the UDFs.

UDFs run under the cover of Sybase IQ, so do not write console messages. Present any feedback to the user through predefined exception messages.

UDFs should manage memory and temporary results as defined by the Sybase IQ UDF API.

Sybase IQ manages disk I/O in a reliable manner to guarantee data availability and integrity. UDFs should generally not write to or read from the file system.

Sybase IQ is a multiuser application. Many users can simultaneously execute the same UDF. Certain OLAP queries cause a UDF to be executed multiple times within the same query, sometimes in parallel. For additional details on setting UDFs to run in parallel, see [Aggregate](#page-81-0) [UDF calling patterns](#page-81-0) on page 76.

#### **Internationalization**

Sybase IQ has been internationalized, so that it can be sold in different countries around the world, to users who speak many different languages. Error messages have been extracted from the code and put into external files. This lets you localize error messages to new languages, without having to make extensive code changes.

To support multiple languages, UDFsshould also be internationalized. In general, most UDFs will operate on numeric data. In some cases, a UDF may accept string keywords as one or more of the parameters. Place these keywords in external files, in addition to any exception text and log messages used by the UDF.

Sybase IQ has also been localized to a few non-English foreign languages. To support localization to the same languages as Sybase IQ supports, Sybase recommends that you internationalize UDFs allowing them to be localized at a later date, by an independent organization.

<span id="page-13-0"></span>For details about international language support in Sybase IQ, see the *Sybase IQ System* Administration Guide, > International Languages and Character Sets.

See also Debugging Using Cross-Character-Set Mapsat www.Sybase.com. This paper discusses how to with multi byte data, as opposed to input keywords, exception messages, and log entries.

### **Platform Differences**

Develop UDFs to run on a variety of platforms supported by Sybase IQ. The Sybase IQ 15.x server runs on 64-bit architectures, and is supported under several platforms of the MS Windows (64-bit) family of operating systems. It is also supported on various types and versions of UNIX (64-bit), including Solaris, HP-UX, AIX, and Linux.

## **Practices to avoid**

Learn good practices for creating user-defined functions.

- Do not hard-code library paths in SOL registration scripts. This practice makes it difficult to provide flexibility to the user to install the UDFs into the same directory as Sybase IQ.
- Do not write output files. Sybase IQ version 15.1 includes an architectural limitation on UDFresults withinSybase IQ. Due to thislimitation,some UDFs have been developed to write to temporary results files outside of the Sybase IQ container. The first ESD release of version 15.1 will expand, this architectural limit to a usable size. The limit is scheduled to be removed completely from a future version of Sybase IQ.
- Do not write ambiguous code, or constructs that can unexpectedly loop forever, without providing a mechanism for the user to cancel the UDF invocation (see the function **'get\_is\_cancelled()'** in ([UDF and UDAF callback functions](#page-80-0) on page 75).
- Do not perform complex, or memory-intensive operations that are repeated every invocation. When a UDF call is made against a table that contains many thousands of rows, efficient execution becomes paramount. Sybase recommends that you allocate blocks of memory for a thousand to several thousand rows at a time, rather than on a row-by-row basis.
- Do not open a database connection, or perform database operations from within a UDF. All parameters and data required for UDF execution must be passed as parameters to the UDF.
- Do not use reserved words when naming UDFs.

# **Types of user-defined functions**

There are several types of user-defined functions.

• Scalar or aggregate – the UDF operates either on a single value (scalar) or multiple values (aggregate). Aggregate UDFs are also sometimes known as UDAs or UDAFs. The context

<span id="page-14-0"></span>structure for coding aggregate UDFs is slightly different than the context structure used for coding scalar UDFs.

- Deterministic or non deterministic the result of a function can be determined either solely by the input parameters and data (deterministic), or by some random behavior (nondeterministic). Parameters of non-deterministic UDFs typically need a random seed as one of the input parameters.
- Aggregate UDFs only) single output or Multiple outputs an aggregate function can produce either a single result, or a set of results. The number of data points in the output resultsetmay not necessarilymatch the number of data pointsin the inputset.InSybase IQ 15.1, multiple-output aggregate UDFs must use a temporary output file to hold the results. In future versions, you may be able to implement aggregate functions that return multiple results packaged in a large binary object (BLOB).

# **Naming conventions for user-defined functions**

UDF names must follow the same restrictions as other identifiers in Sybase IQ.

Sybase IQ identifiers have a maximum length of 128 bytes. For simplicity of use, UDF names should start with an alphabetic character. Alphabetic characters as defined by Sybase IQ include the letters of the alphabet, plus underscore  $(\cdot)$ , at sign  $(\mathcal{Q})$ , number or pound sign  $(\#)$ and dollar sign (\$). UDF names should consist entirely of these alphabetic characters as well as digits (the numbers 0 through 9). UDF names should not conflict with SOL reserved words. There is a list of SOL reserved words in the Sybase IO 15.1 Reference: Building Blocks, Tables, and Procedures > SQL Language Elements > section Reserved words

Although UDF names (as other identifiers) may also contain reserved words, spaces, characters other than those listed above, and may start with a non-alphabetic character, this is not recommended. If UDF names have any of these characteristics, you must enclose them in quotes or square brackets, which makes it more difficult to use them.

The UDFs reside in the same name space as other SQL functions and stored procedures. To avoid conflicts with existing stored procedures and functions, preface UDFs with a unique short (2-letter to 5-letter) acronym and underscore. Choose UDF names that do not conflict with other SQL functions or stored procedures already defined in the local environment.

These are some of the prefixes that are already in use:

- **debugger** tutorial a stored procedure delivered with the native Sybase IQ installation.
- **ManageContacts** a stored procedure delivered with the Sybase IQ demo database.
- **Show** stored procedures used to display data from the Sybase IQ demo database.
- **sp Detect MPX DDL conflicts** a stored procedure delivered with the native Sybase IQ installation.
- **sp\_iqevbegintxn** a stored procedure delivered with the native Sybase IQ installation.
- **sp\_iqmpx** functions and stored procedures provided bySybase IQ to assistin multiplex administration.

<span id="page-15-0"></span>• **ts** – optional financial time series and forecasting functions.

# **Design basics of user-defined functions**

There are some basic considerations to keep in mind while developing UDFs.

This document assumes that the UDF developer is familiar with the basics of developing software, including good program design and development, independent testing, and so on.

In addition to standard software development practices, UDF developers should remember that they are developing code to be executed within the Sybase IQ database container, and to understand the limitations imposed by the database container.

Developers of aggregate UDFs should also be familiar with OLAP queries, and how they translate into UDF calling patterns.

Because the UDFs may be invoked by several threads simultaneously, they must be constructed to be thread-safe.

#### **Sample code**

Starting with Sybase IQ 15.1, sample UDF source code is delivered along with the product. The newest version of the sample code is always delivered with the most current version of Sybase IQ.

To see if there were last-minute changes to the sample UDF source code, see to the Sybase IQ Release Bulletin for the relevant release and operating system platform.

The sample UDF code documented in the User-Defined Functions Guide may not be the latest version as delivered with the Sybase IQ product. On UNIX platforms, the sample UDF code is in:

```
$SYBASE/IQ-15_1/samples/udf
(where $SYBASE is the installation root)
```
On Windows platforms, the sample UDF code is in:

C:\Documents and Settings\All Users\SybaseIQ\samples\udf

# <span id="page-16-0"></span>**Creating and executing user-defined functions**

User-defined functions (UDFs) return a single value to the calling environment.

**Note:** User-defined functions are a licensable option, and require the IQ\_UDF license. Installing the license enables user-defined functions.

You can install Sybase IQ in a wide variety of configurations. UDFs must be easily installed within this environment, and must be able to run within all supported configurations. The Sybase IQ installer provides a default installation directory, but allows users to select a different installation directory. UDF developers should consider providing the same flexibility with the installation of the UDF libraries and associated SQL function definition scripts.

## **Creating a user-defined function**

Learn how to create and configure external  $C/C++$  user-defined functions (UDFs).

For instructions on creating UDFs using Interactive SQL, see System Administration Guide: Volume 2 > Using Procedures and Batches.

**1.** Declare the UDF to the server by using the **CREATE FUNCTION** or **CREATE AGGREGATE FUNCTION** statements. Write and execute these statements as commands, or use the appropriate CREATE statement using the Sybase Central New Function wizard.

The external C/C++ form of the CREATE FUNCTION statement requires DBA or RESOURCE authority, so standard users do not have the authority to declare any UDFs of this type.

- **2.** [Write the UDF library identification function.](#page-20-0) on page 15.
- **3.** Define the UDF as a set of C or C++ functions. See *[Defining a scalar UDF](#page-38-0)* on page 33 or [Defining an aggregate UDF](#page-52-0) on page 47.
- **4.** Implement the function entry points in C/C++.
- **5.** [Compile the UDF functions and the library identification functions.](#page-21-0) on page 16.
- **6.** Link the compiled file into a dynamically linkable library.

Any reference to a UDF in a SQL statement first, if necessary, links the dynamically linkable library. The *[calling patterns](#page-80-0)* on page 75 are then called.

Because these high-performance external  $C/C++$  user-defined functions involve the loading of non-server library code into the process space of the server, there are potential risks to data integrity, data security, and server robustnessfrom poorly or maliciously written functions. To

<span id="page-17-0"></span>manage these risks, each IQ server can explicitly *[enable or disable this functionality](#page-30-0)* on page 25.

### **Creating a user-defined function using SQL Anywhere dialects**

Watcom-SQL and Transact-SQL are SQL dialects supported by SQL Anywhere, and can be used when creating user-defined functions.

- **1.** In Sybase Central, connect to the database as a user with DBA or Resource authority.
- **2. Select View > Folders. > > >**
- **3.** In the left pane, right-click **Procedures & Functions** and select New > Function.
- **4.** Enter a name for the function and select the user who will own the function.
- **5.** Select the SQL dialect or language for the function. Click **Next.**
- **6.** Select the type of value to be returned in the function, and specify the size, units, and scale for the value.
- **7.** Type a name for the return value and click **Next.**
- **8.** Add a comment describing the purpose of the new function. Click **Finish.**
- **9.** In the right pane, click the **SQL tab** to complete the procedure code.

### **Declaring a scalar user-defined function in Sybase Central**

Sybase IQ supports simple scalar UDFs that can be used anywhere theSQRT function can be used. These scalar UDFs can be deterministic, which means that for a given set of argument values, the function always returns the same result value. Sybase IQ also supports nondeterministic scalar functions, which means that the same arguments can return different results.

- **1.** In Sybase Central, connect to the database as a user with DBA or Resource authority.
- **2.** In the left pane, right-click **Procedures & Functions** and **select New > Function**.
- **3.** In the **Welcome dialog**, type a name for the function and select the user to be the owner of the function.
- **4.** To create a user-defined function, select **External C/C++**. Click **Next**.
- **5.** In the **External Function Attributes dialog**, select **Scalar**.
- **6.** Type the name of the dynamically linkable library file, omitting the .so or .dll extension.
- **7.** Type a name for the descriptor function. Click **Next**.
- **8.** Select the type of value to be returned in the function, and specify the size, units, and scale for the value. Click **Next**.
- **9.** Select whether or not the function is deterministic.
- **10.**Specify if the function respects or ignores NULL values.
- **11.**Select whether the privileges used for running the function are from the defining user (definer) or the calling user (invoker).

<span id="page-18-0"></span>**12.** Add a comment describing the purpose of the new function. Click **Finish**.

**13.** In the right pane, click the **SQL tab** to complete the procedure code.

### **Declaring a user-defined aggregate function in Sybase Central**

Sybase IQ supports user-defined aggregate functions (UDAFs). The SUM function is an example of a built-in aggregate function. A simple aggregate function takes a set of argument values and produces a single result value from that set of inputs. User-defined aggregate functions can be written that can be used anywhere the SUM aggregate can be used.

- **1.** In Sybase Central, connect to the database as a user with DBA or Resource authority.
- **2.** In the left pane, right-click **Procedures & Functions** and **select New > Function**.
- **3.** In the **Welcome dialog**, type a name for the function and select which user will be the owner of the function.
- **4.** To create a user-defined function, select **External C/C++**. Click **Next**.
- **5.** Select **Aggregate**.
- **6.** Type the name of the dynamically linkable library file, omitting the .so or .dll extension.
- **7.** Type a name for the descriptor function. Click **Next**.
- **8.** Select the type of value to be returned in the function, and specify the size, units, and scale for the value. Click **Next**.
- **9.** Select whether the privileges used for running the function are from the defining user (definer) or the calling user (invoker).
- **10.**Specify whether the function is allowed to be, required to be, or not allowed to be, used in an **OVER** clause. Click **Next**.

If the function is not allowed to be used in an **OVER** clause, proceed with step 14.

- **11.**Specify if the function requiresthe user of an **ORDER BY** clause when itis used to define a window. Click **Next**.
- **12.** Specify if the function is allowed to be used in a **WINDOW FRAME** clause, is required to be used in an **WINDOW FRAME** clause, or is not allowed to be used in a **WINDOW FRAME** clause. Click **Next**.

If the function is not allowed to be used in a **WINDOW FRAME** clause, skip to step 14.

- **13.** Identify the constraints on the **WINDOW FRAME** clause. Click **Next**.
- **14.**Specify if duplicate input values need to be filtered out by the database server prior to calling the function.
- **15.** Identify if the return value of the function is **NULL** or a fixed value when it is called with no data. Click **Next**.
- **16.** Add a comment describing the purpose of the new function. Click **Finish**.
- **17.** In the right pane, click the **SQL tab** to complete the procedure code.

The new function appears in **Procedures & Functions**.

# <span id="page-19-0"></span>**User-defined function restrictions**

External C/C++ user-defined functions have some restrictions.

- Write all UDFs in a manner that allows them to be called simultaneously by different users while receiving different context functions.
- If a UDF accesses a global or shared data structure, the UDF definition must implement the appropriate locking around its accessesto that data,including the releasing of thatlocking under all normal code paths and all error handling situations.
- UDFs implemented in  $C_{++}$  may provide overloaded "new" operators for their classes, but they should never overload the global "new" operator. On some platforms, the effect of doing so is not limited to the code defined within that specific library.
- Write all aggregate UDFs and all deterministic scalar UDFs such that the receipt of the same input values always produces the same output values. Any scalar function for which this is not true must be declared as NONDETERMINISTIC to avoid the potential for incorrect answers.
- Users can create a standard SOL function without a DBA authority, but they cannot create a function which will invoke an external library without having DBA permissions. Attempting to do thisresultsin an error message "You do not have permission to use the create function statement."

# **Calling user-defined functions**

You can use a user-defined function, subject to permissions, any place you use a built-in nonaggregate function.

This Interactive SQL statement returns a full name from two columns containing a first and last name:

```
SELECT fullname (GivenName, LastName)
FROM Employees;
```
#### **fullname (Employees.GivenName,Employees.SurName)**

Fran Whitney

Matthew Cobb

Philip Chin

...

The following statement returns a full name from a supplied first and last name:

```
SELECT fullname ('Jane', 'Smith');
```
<span id="page-20-0"></span>**fullname ('Jane','Smith')**

Jane Smith

Any user who has been granted Execute permissions for the function can use the *fullname* function.

### **Setting the dynamic library interface**

Specify the interface style to be used in the dynamically linkable library.

Each dynamically loaded library must contain exactly one copy of this definition:

```
extern "C" a sql uint32 extfn use new api(void )
{ 
return EXTFN_V3_API;
}
```
This definition informs the server of which interface style is being used, and therefore how to accessthe UDFs defined in this dynamically linkable library.For high-performance IQ UDFs, only new interface style (EXTFN\_V3\_API) is supported.

### **Dropping user-defined functions**

Once you create a user-defined function, it remains in the database until it is explicitly removed. Only the owner of the function or a user with DBA authority can drop a function from the database.

For example, to remove the function fullname from the database, enter:

```
DROP FUNCTION fullname
```
### **Granting and revoking permissions**

A user-defined function is owned by the user who created it, and only that user can execute it without permission. The owner can grant permissions to other users using the **GRANT EXECUTE** command.

For example, the creator of the function *fullname* can allow *another\_user* to use *fullname* by issuing:

GRANT EXECUTE ON fullname TO another user

Or can revoke permissions by issuing:

REVOKE EXECUTE ON fullname FROM another\_user

<span id="page-21-0"></span>See System Administration Guide: Volume 1 > Managing User IDs and Permissions > Granting permissions on procedures.

# **Maintenance of user-defined functions**

Many Sybase IQ installations are in mission-critical environments, where customers require an extremely high level of availability. System Administrators must be able to install and upgrade UDFs with little or no impact to the Sybase IQ server.

An application must not attempt to access an external library while the associated library file is being moved, overwritten, or deleted. Since libraries are automatically loaded whenever an associated SQL function is invoked, it is important to follow these steps in the exact order whenever performing any type of maintenance on existing UDF libraries:

- **1.** Ensure all users who invoke UDFs do not have any pending queries in progress
- **2.** Revoke the execute permission from users, and drop the SQL functions and stored procedures which reference external UDF code modules
- **3.** Unload the library from the IQ server, using the **call sa\_external\_library\_unload** command (shutting down the IQ server also automatically unloads the library).
- **4.** Perform the desired maintenance on the external library files (copy, move, update, delete).
- **5.** Edit SQL function and stored procedure definitions in the registration scripts to reflect external library locations, if the libraries were moved.
- **6.** Grant the execute permission to users, and run registration scripts to re-create the SQL functions and stored procedures which reference external UDF code modules.
- **7.** Invoke a SQL function or stored procedure that references the external UDF code to ensure the IQ server can dynamically load the external library.

# **Compiling and linking source code to build dynamically linkable libraries**

Use compile and link switches when building dynamically linkable libraries for any userdefined function.

- **1.** A UDF dynamically linkable library must include an implementation of the function **extfn\_use\_new\_api()**. The source code for this function is in Setting the [dynamic](#page-20-0) library [interface](#page-20-0) on page 15. This function informs the server of the API style that all functions in the library adhere to. The sample source file my\_main.cxx contains this function; you can use it without modification.
- **2.** A UDF dynamically linkable library must also contain object code for at least one UDF function. A UDF dynamically linkable library may optionally contain multiple UDFs.

<span id="page-22-0"></span>**3.** Link together the object code for each UDF as well as the **extfn** use new api() to form a single library.

For example, to build the library "libudfex:"

• Compile each source file to produce an object file:

```
my_main.cxx 
              my_bit_or.cxx 
              my_bit_xor.cxx 
              my_interpolate.cxx 
              my_plus.cxx 
              my_plus_counter.cxx 
              my_sum.cxx
```
• Link together each object produced into a single library.

After the dynamically linkable library has been compiled and linked, complete one of these tasks:

- (Recommended) update the CREATE FUNCTION ... EXTERNAL NAME to include an explicit path name for the UDF library.
- Place the UDF library file into the directory where all the IQ libraries are stored.
- Start the IQ server with a library load path that includes the location of the UDF library. On UNIX modify the LD\_LIBRARY\_PATH within the start\_iq\_startup script. While LD\_LIBRARY\_PATH is universal to all UNIX variants, SHLIB\_PATH is preferred on HP, and LIB\_PATH is preferred on AIX.

On UNIX platforms, the external name specification can contain a fully qualified name, in which case the LD\_LIBRARY\_PATH is not used. On the Windows platform, a fully qualified name cannot be used and the library search path is defined by the PATH environment variable.

### **AIX switches**

Use the following compile and link switches when building shared libraries on AIX.

#### **xlC 8.0 on a PowerPC**

**Important:** Include the code for extfn\_use\_new\_api() in each UDF library.

**Note:** To compile on AIX 6.1 systems, the minimum level of the xlC compiler is 8.0.0.24.

#### **compile switches**

```
-q64 -qarch=ppc64 -qtbtable=full -qsrcmsg -qalign=natural -
qnoansialias 
-qmaxmem=-1 -qenum=int -qhalt=e -qflag=w -qthreaded -
qxflags=NLOOPING 
-qtmplinst=none -qthreaded
```
#### **link switches**

```
-brtl -G -lg -lpthreads_compat -lpthreads -lm_r -ldl -bnolibpath -
v
```
### <span id="page-23-0"></span>**HP-UX switches**

Use the following compile and link switches when building shared libraries on HP-UX.

#### **aCC 6.17 on Itanium**

**Important:** Include the code for extfn\_use\_new\_api() in each UDF library.

#### **compile switches**

```
+noeh -ext +W740,749,829 +W1031 +DD64 +DSblended +FPD -Aa +ub 
-U_HP_INSTANTIATE_T_IN_LIB -Wc,-ansi_for_scope,on -mt -z
```
#### **link switches**

 $-b$   $-W1$ ,  $+s$ 

### **Linux switches**

Use the following compile and link switches when building shared libraries on Linux.

#### **g++ 4.1.1 on x86**

**Important:** Include the code for extfn\_use\_new\_api() in each UDF library.

#### **compile switches**

```
-fPIC -fsigned-char -fno-exceptions -pthread -fno-omit-frame-
pointer 
-Wno-deprecated -Wno-ctor-dtor-privacy
```
#### **link switches**

-ldl -lnsl -lm -lpthread -shared -Wl,-Bsymbolic -Wl,-shared

**Note:** You can use gcc on Linux as well. While linking with **gcc**, link in the C++ run time library by adding -lstdc++ to the link switches.

#### **Examples**

• Example 1

```
g++ -c my_interpolate.cxx -fPIC -fsigned-char -fno-exceptions -
pthread 
       -fno-omit-frame-pointer -Wno-deprecated -Wno-ctor-dtor-
privacy 
       -I${IQDIR15}/sdk/include/
```
• Example 2

```
g++ -c my_main.cxx -fPIC -fsigned-char -fno-exceptions -pthread 
       -fno-omit-frame-pointer -Wno-deprecated -Wno-ctor-dtor-
privacy 
       -I${IQDIR15}/sdk/include/
```
• Example 3

```
ld -G my_main.o my_interpolate.o -ldl -lnsl -lm -lpthread -shared
      -o my_udf_library.so
```
#### **xlC 8.0 on a PowerPC**

#### **compile switches**

```
 -q64 -qarch=ppc64 -qcheck=nullptr -qinfo=gen -qtbtable=full -
qsrcmsg 
-qnoansialias -qminimaltoc -qmaxmem=-1 -qenum=int -qhalt=e -qflag=w 
-qthreaded 
-qxflags=NLOOPING -qtmplinst=none
```
#### **link switches**

-qmkshrobj -ldl -lg -qthreaded -lnsl -lm

#### **Solaris switches**

Use the following compile and link switches when building shared libraries on Solaris.

#### **Sun Studio 12 on SPARC**

**Important:** Include the code for extfn\_use\_new\_api() in each UDF library.

#### **compile switches**

```
-mt -noex +w -KPIC -i -instances=explicit -V -xtarget=ultra3cu -m64 
-xlibmopt 
-xlibmil -features=no%conststrings 
-erroff=truncwarn,nokeyworddefine,diffenumtype
```
#### **link switches**

```
-z defs -G -ldl -lnsl -lsocket -ladm -lposix4 -lCrun -lCstd -lc -lm 
-lefi 
-liostream -lkstat
```
#### **Sun Studio 12 on x86**

#### **compile switches**

```
+w2 -m64 -features=no%conststrings 
-erroff=truncwarn,nokeyworddefine,diffenumtype,doubunder -errtags -
mt -noex 
-KPIC -instances=explicit -xlibmopt -xlibmil
```
#### **link switches**

```
-z defs -G -ldl -lnsl -lsocket -ladm -lposix4 -lCrun -lCstd -lc -lm 
-lefi 
-liostream -lkstat -m64
```
### <span id="page-25-0"></span>**Windows switches**

Use the following compile and link switches when building shared libraries on Windows.

#### **Visual Studio 2008 on x86**

**Important:** Include the code for extfn\_use\_new\_api() in each UDF library.

#### **compile and link switches**

This example is for a DLL containing the my\_plus function. You must include an EXPORT switch for the descriptor function for each UDF contained in the DLL.

```
cl /Zi /LD /I includefilepath my_main.cxx my_plus.cxx /link /
map 
/INCREMENTAL:NO -EXPORT:extfn_use_new_api -EXPORT:my_plus /
out:libiqudfex.dll
```
#### **Example**

#### Environment setup

```
set VCBASE=c:\dev\vc9
       set MSSDK=C:\dev\mssdk6.0a
       set IQINSTALLDIR=C:\Sybase\IQ
       set OBJ_DIR=%IQINSTALLDIR%\IQ-15_1\samples\udf\objs
      set SRC_DIR=%IQINSTALLDIR%\IO-15_1\samples\udf\src
       call %VCBASE%\VC\bin\vcvars32.bat
```
• Example 1

```
%VCBASE%\VC\bin\amd64\cl -c -nologo -DNDEBUG -DWINNT -D_USRDLL 
        -D_WINDLL -D_WIN64 -DWIN64 -
  D_WIN32_WINNT=_WIN32_WINNT_WINXP 
        -DWINVER=_WIN32_WINNT_WINXP -D_MBCS -GS -W3 -Zi -favor:AMD64
        -DSYB_LP64 -D_LARGEFILE_SOURCE -D_FILE_OFFSET_BITS=64 -
  DHMSWNT 
         -D_CRT_SECURE_NO_DEPRECATE -D_CRT_NONSTDC_NO_DEPRECATE 
         -DPOINTERS_ARE_64BITS -DLONG_IS_64BITS -
  D_RWSTD_NO_EXCEPTIONS 
         -I"%VCBASE%\VC\include" -I"%MSSDK%\include "-I"%MSSDK%\Lib
  \AMD64" 
        -I"%VCBASE%\VC\lib\amd64" -DMSDCXX -DINT64 WORKAROUND
        -DSUPPORTS UDAF -Od -Zi -MD -I"%IOINSTALLDIR%\IO-15_1\sdk
  \include" 
         -Fo"%OBJ_DIR%\my_interpolate.o" %SRC_DIR%\my_interpolate.cxx
• Example 2
  %VCBASE%\VC\bin\amd64\cl -c -nologo -DNDEBUG -DWINNT -D_USRDLL 
         -D_WINDLL -D_WIN64 -DWIN64 -
  D_WIN32_WINNT=_WIN32_WINNT_WINXP 
       -DWINVER= WIN32 WINNT WINXP -D_MBCS -GS -W3 -Zi -favor:AMD64
         -DSYB_LP64 -D_LARGEFILE_SOURCE -D_FILE_OFFSET_BITS=64 -
  DHMSWNT 
         -D_CRT_SECURE_NO_DEPRECATE -D_CRT_NONSTDC_NO_DEPRECATE 
        -DPOINTERS ARE 64BITS -DLONG IS 64BITS -
```

```
D_RWSTD_NO_EXCEPTIONS 
          -I"%VCBASE%\VC\include" -I"%MSSDK%\include "-I"%MSSDK%\Lib
   \AMD64" 
          -I"%VCBASE%\VC\lib\amd64" -DMSDCXX -DINT64_WORKAROUND 
         -DSUPPORTS UDAF -Od -Zi -MD -I"%IOINSTALLDIR%\IO-15_1\sdk
  \include" 
          -Fo"%OBJ_DIR%\my_main.o" %SRC_DIR%\my_main.cxx
  • Example 3
  %VCBASE%\VC\bin\amd64\link /LIBPATH:%VCBASE%\VC\lib\amd64 
          /LIBPATH:%MSSDK%\lib\bin64 kernel32.lib -manifest -DLL -
  nologo 
          -MAP:"%OBJ_DIR%\libudfex.map_deco" /OUT:"%OBJ_DIR%
  \libudfex.dll" 
          "%OBJ_DIR%\my_interpolate.o" "%OBJ_DIR%\my_main.o" /DLL 
          -EXPORT:extfn_use_new_api -EXPORT:my_interpolate
• Example 4
  %MSSDK%\bin\mt -nologo -manifest "%OBJ_DIR%
  \libudfex.dll.manifest"
```

```
Using Microsoft Visual Studio debugger for user-defined
functions
```
-outputresource:"%OBJ\_DIR%\libudfex.dll;2"

These steps will give the Microsoft Visual Studio 2008 developers the ability to step through the user-defined functions code.

- **1.** Attach the debugger to a running server: devenv /debugexe "%IQDIR15%\bin32\iqsrv15.exe"
- **2.** Goto Debug | Attach to Process
- **3.** To start the server and debugger together:

```
devenv /debugexe "%IQDIR15%\bin32\iqsrv15.exe" [commandline 
options for your server]
```
Each platform will have a debugger and each will have their own command line syntax. Sybase IQ source code is not required. The msvs debugger will recognize when the userdefined functions source is executed and break at the set breakpoints. When control returns from the user-defined functions to the server, you will only see machine code.

### **SQL data types**

UDF declarations support only certain SQL data types.

You can use the following SQL data types in a UDF declaration, either as data types for arguments to a UDF, or as return-value data types:

- UNSIGNED BIGINT an unsigned 64-bit integer, requiring 8 bytes of storage. The data type identifier to be used within UDF code is DT\_UNSBIGINT, and the  $C/C++$  data type typedef to be used for such values within a UDF is "a\_sql\_uint64". Several  $C/C++$ typedefs are included with Sybase IQ to make it easier for application developers to write portable UDF implementations.
- BIGINT a signed 64-bit integer, requiring 8 bytes of storage. The data type identifier is DT\_BIGINT, and the  $C/C++$  data type typedef to be used for such values is "a\_sql\_int64."
- UNSIGNED INT an unsigned 32-bit integer, requiring 4 bytes of storage. The data type identifier is DT\_UNSINT, and the  $C/C++$  data type typedef to be used for such values is "a\_sql\_uint32."
- INT a signed 32-bit integer, requiring 4 bytes of storage. The data type identifier is DT INT, and the  $C/C++$  data type typedef to be used for such values is "a\_sql\_int32."
- SMALLINT a signed 16-bit integer, requiring 2 bytes of storage. The data type identifier is DT\_SMALLINT, and the C/C++ data type to be used for such values is "short."
- TINYINT An unsigned 8-bit integer, requiring 1 byte of storage. The data type identifier is DT\_TINYINT, and the  $C/C++$  data type to be used for such values is "unsigned char."
- DOUBLE a signed 64-bit double-precision floating point number, requiring 8 bytes of storage. The data type identifier is DT\_DOUBLE, and the  $C/C++$  data type to be used for such values is "double."
- REAL a signed 32-bit floating point number, requiring 4 bytes of storage. The data type identifier is DT\_FLOAT, and the  $C/C++$  data type to be used for such values is "float."
- FLOAT in SQL, depending on the associated precision, a FLOAT is either a signed 32-bit floating point number requiring 4 bytes of storage, or a signed 64-bit double-precision floating point number requiring 8 bytes of storage. You can use the SQL data type FLOAT only in a UDF declaration if the optional precision for FLOAT data types is not supplied. Without a precision, FLOAT is a synonym for REAL, for which the data type identifier is DT FLOAT, and the  $C/C++$  data type to be used for such values is "float."
- CHAR( $\langle n \rangle$ ) a fixed-length blank-padded character string, in the database default character set. The maximum possible length, " $\langle n \rangle$ ", is 32767. The data is not null-byte terminated. The data type identifier is DT\_FIXCHAR, and the  $C/C++$  data type to be used for such values is "char \*."
- VARCHAR( $\langle n \rangle$ ) a varying-length character string, in the database default character set. The maximum possible length, "<n>", is 32767. The data is not null-byte terminated. For UDF input arguments, the actual length, when the value is not NULL, must be retrieved from the total length field within the an\_extfn\_value structure. Similarly, for a UDF result of this type, the actual length must be set in the total\_length field. The data type identifier is DT\_VARCHAR, and the  $C/C++$  data type to be used for such values is "char \*."
- BINARY $(\langle n \rangle)$  a fixed-length null-byte padded binary, value with a maximum possible binary length, "<n>", of 32767. The data is not null-byte terminated. The data type identifier is DT\_BINARY, and the  $C/C++$  data type usually used for such values is "unsigned char \*."
- VARBINARY $(\langle n \rangle)$  a varying-length binary value, for which the maximum possible length, "<n>", is 32767. The data is not null-byte terminated. For UDF input arguments, the actual length, when the value is not NULL, must be retrieved from the total\_length

field within the an\_extfn\_value structure. Similarly, for a UDF result of this type, you must set the actual length in the total length field. The data is not null-byte terminated. The data type identifier is DT\_BINARY, and the  $C/C++$  data type usually used for such values is "unsigned char \*."

• DATE – a calendar date value, which is passed to or from a UDF as an unsigned integer. The value given to the UDF is guaranteed to be usable in comparison and sorting operations. A larger value indicates a later date.Ifthe actual date components are required, the UDF must invoke the convert\_value api in order to convert to the type

DT\_TIMESTAMP\_STRUCT. This date type represents date and time with this structure:

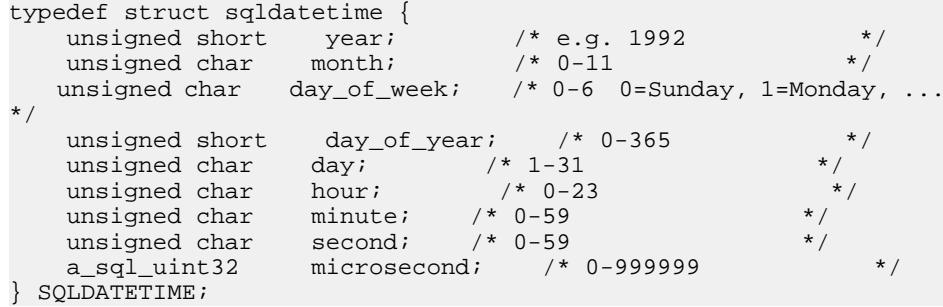

- TIME a value that precisely describes a moment within a given day. The value is passed to the UDF as an UNSIGNED BIGINT. The value given to the UDF is guaranteed to be usable in comparison and sorting operations. A larger value indicates a later time. If the actual time components are required, the UDF must invoke the convert\_value to convert to the type DT\_TIMESTAMP\_STRUCT.
- DATETIME, SMALLDATETIME, or TIMESTAMP a calendar date and time value, which is passed to or from a UDF as an UNSIGNED BIGINT. The value given to the UDF is guaranteed to be usable in comparison and sorting operations. A larger value indicates a later datetime. If the actual time components are required, the UDF must invoke the convert\_value to convert to the type DT\_TIMESTAMP\_STRUCT.

### **Unsupported data types**

You cannot use the following SQL data types in a UDF declaration, either as data types for arguments to a UDF, or as return-value data types:

- BIT Should typically be handled in the UDF declaration as a TINYINT data type, and then the implicit data type conversion from BIT automatically handles the value translation.
- DECIMAL(<precision>, <scale>) or NUMERIC(<precision>, <scale>) Depending on the usage, DECIMAL is typically handled as a DOUBLE data type, but various conventions may be imposed to enable the use of INT or BIGINT data types.
- LONG VARCHAR Not currently supported.
- LONG BINARY Not currently supported.
- TEXT Not currently supported.

Creating and executing user-defined functions

# <span id="page-30-0"></span>**Testing user-defined functions**

After UDF external code has been coded, compiled and linked, and the corresponding SQL functions and stored procedures have been defined, the UDFs are ready to be tested.

The reliability required by a database is extremely high. UDFs running within a database environment must maintain this high level of reliability. With the first implementation of the UDF API, UDFs run within the Sybase IQ server. If a UDF aborts prematurely or unexpectedly, the Sybase IQ server may abort. Ensure via thorough testing in a development or test environment, that UDFs do not terminate prematurely or abort unexpectedly under any circumstances.

# **Enabling and disabling user-defined functions**

Sybase IQ includes a security feature, external procedure v3, which enables or disables the ability of a server to make use of high performance in-process UDFs.

A database should maintain data integrity. Under no circumstances should data be lost, modified, augmented, or corrupted. Since UDF execution happens within the Sybase IQ server, there is a risk of corrupting data; practice caution with memory management and any other use of pointers. Sybase strongly recommends that you to install and execute UDFs within a read-only multiplex node. For added protection, use a startup option in each IQ server to enable or disable the execution of UDF.

**Note:** By default, UDF execution on a multiplex writer and coordinator nodes are disabled.. All other nodes are enabled by default.

Administrators can enable version 3 UDFs for any server by specifying this in the server startup command or in the configuration file:

```
-sf -external_procedure_v3
```
Administrators can disable version 3 UDFs for any server by specifying this in the server startup command or in the configuration file:

```
-sf external_procedure_v3
```
Additional information on the -sf flag is available in the SQL Anywhere Server - Database Administration guide. Do not use the values listed in the SQL Anywhere document which are applicable to Sybase IQ.

# <span id="page-31-0"></span>**Initially executing a user-defined function**

To ensure the safest environment possible, Sybase strongly recommends that you install and invoke UDFs from a read-only IQ server node in a multiplex installation.

The Sybase IQ server does not load the library containing the UDF code until the first time the UDFisinvoked. The first execution of a UDFresiding in a library that has not yet been loaded may be unusually slow. After the library is loaded, the subsequent invocation of the same UDF or another UDF contained in the same library have the expected performance.

Libraries using the stored procedure SA\_EXTERNAL\_LIBRARY\_UNLOAD. These libraries are not reloaded when IQ server is stopped and restarted.

In environments where after-hours maintenance operations require a shutdown and restart of the IQ server, run some test queries after theSybase IQ server has been restarted. This ensures that the appropriate libraries are loaded in memory for optimal query performance during business hours.

### **Managing external libraries**

Each external library is loaded the first time a UDF that requires it is invoked. A loaded library remains loaded for the life of the server. It is not loaded when a CREATE FUNCTION call is made, nor is it automatically unloaded when a DROP FUNCTION call is made.

If the library version must be updated, the **dbo.sa\_external\_library\_unload** procedure forces the library to be unloaded without restarting the server. The call to unload the external library is successful only if the library in question is not currently in use. The procedure takes one optional parameter, a long varchar, that specifies the name of the library to be unloaded. If no parameter is specified, all external libraries not in use are unloaded.

**Note:** Unload existing libraries from a running Sybase IQ server before replacing the dynamically link library. Failure to unload the library can result in a server crash. Before replacing a dynamically linkable library, either shut down the Sybase IQ server or use the sa\_external\_library\_unload function to unload the library.

For Windows, unload an external function library using:

```
call sa_external_library_unload('library')
```
For UNIX, unload an external function library using:

```
call sa external library unload('library.so')
```
If a registered function uses a complete path, for example, /abc/def/library, first unregister the function.

In Windows, use

<span id="page-32-0"></span>call sa\_external\_library\_unload('/abc/def/library')

In UNIX, use

call sa\_external\_library\_unload('\abc\def\library.so')

**Note:** The library path is required in the SQL function declaration only if the library is not already located within a directory in the library load path.

# **Controlling error checking and call tracing**

The **external\_UDF\_execution\_mode** option controls the amount of error checking and call tracing that is performed when statements involving external V3 user-defined functions are evaluated.

You can use **external UDF** execution mode during development of a UDF to aid in debugging while you are developing UDFs.

#### **Allowed values**

0, 1, 2

#### **Default value**

 $\Omega$ 

#### **Scope**

Can be set as public, temporary, or user.

#### **Description**

When set to 0, the default, external UDFs are evaluated in a manner that optimizes the performance of statements using UDFs.

When set to 1, external UDFs are evaluated to validate the information passed back and forth to each UDF function.

When set to 2, external UDFs are evaluated to not only validate the information passed back and forth to the UDF, but also to log, in the igmsg file, every call to the functions provided by the UDFs and every callback from those functions back into the server.

# **Enabling full tracing in a debug environment**

Consider turning on full tracing within Sybase IQ in a debug environment. To enable IQ tracing, add the following flagsto theSybase IQ serverstartup command line ortheSybase IQ config file:

<span id="page-33-0"></span>-zr all -zo filename

where *filename* is the complete path to the tracing output file.

# **Viewing Sybase IQ log files**

Sybase IQ provides extensive logging and tracing capabilities. UDFs should provide the same or better level of detailed logging, in the event of problems in the UDF code.

Log files for the database are generally located with the database file and configuration file. On Unix platforms, there are two files named after the database instance, one with a .stderr extension and one with a .stdout extension. On Windows, by default, the stderr file is not generated. To capture the stderr messages along with the stdout messages under Windows, redirect the stdout and stderr:

iqsrv15.exe @iqdemo.cfg iqdemo.db 2>&1 > iqdemo.stdout

The Windows output messages are slightly different from what is generated on Unix platforms.

# <span id="page-34-0"></span>**Scalar User-Defined Functions**

Sybase IQ supports simple scalar user-defined functions (UDFs) that can be used anywhere the SQRT function can be used.

These scalar UDFs can be deterministic, which means that for a given set of argument values the function always returns the same result value, or they can be nondeterministic scalar functions, which means that the same arguments can return different results.

**Note:** The scalar UDF examples referenced in this chapter are installed with the IQ server, and can be found as .cxx files in \$IQDIR15/samples/udf. You can also find them in the \$IQDIR15/lib64/libudfex dynamically linkable library.

### **Declaring a Scalar UDF**

Only a DBA, or someone with DBA authority can declare an in-process external UDF. There is also a server startup option that allows an administrator to enable or disable this style of user-defined function.

After the UDF code has been written and compiled, create a SQL function that invokes the UDF from the appropriate library file, sending the input data to the UDF.

**Note:** You can also [create the user-defined function declaration in Sybase Central](#page-17-0) on page 12.

By default, all user-defined functions use the access permissions of the owner of the UDF.

**Note:** Users are required to have DBA authority in order to declare UDF functions.

The syntax for creating an IQ scalar UDF is:

```
scalar-udf-declaration:
CREATE FUNCTION [ owner.]function-name
     ( [ parameter , ... ] )
RETURNS data-type
      [ routine-characteristics ... ]
EXTERNAL NAME library-and-entry-point-name-string
parameter:
    param-name data-type [ DEFAULT value ]
routine-characteristics:
     [NOT] DETERMINISTIC
   | { IGNORE | RESPECT } NULL VALUES
      | SQL SECURITY { INVOKER | DEFINER }
```
The defaults for the characteristics in the above syntax are:

```
DETERMINISTIC
RESPECT NULL VALUES
SQL SECURITY DEFINER
```
To minimize potential security concerns, Sybase recommends that you use a fully qualified path name to a secure directory for the library name portion of the EXTERNAL NAME clause.

### **SQL Security**

Defines whether the function is executed as the INVOKER, (the user who is calling the function), or as the DEFINER (the user who owns the function). The default is DEFINER.

**SQL SECURITY INVOKER**uses additional memory, because each user that calls the procedure requires annotation. Additionally, name resolution is performed on both the user name and the INVOKER. Qualify all object names (tables, procedures, and so on) with their appropriate owner.

#### **External Name**

A function using the**EXTERNAL NAME**clause is a wrapper around a callto a function in an external library. A function using **EXTERNAL NAME** can have no other clauses following the **RETURNS** clause. The library name may include the file extension, which is typically .dll on Windows and .so on UNIX. In the absence of the extension,the software appends the platform-specific default file extension for libraries.

The **EXTERNAL NAME** clause is not supported for temporary functions. See "Calling external libraries from procedures" in *SOL Anywhere Server – Programming*.

You can start the IQ server with a library load path that includes the location of the UDF library. On Unix variants, modify the LD\_LIBRARY\_PATH in the start\_iq startup script. While LD\_LIBRARY\_PATH is universal to all UNIX variants, SHLIB\_PATH is preferred on HP, and LIB\_PATH is preferred on AIX.

On Unix platforms, the external name specification can contain a fully qualified name, in which case the LD\_LIBRARY\_PATH is not used. On the Windows platform, a fully qualified name cannot be used and the library search path is defined by thePATH environment variable.

**Note:**Scalar user-defined functions and user-defined aggregate functions are notsupported in updatable cursors.

### **UDF example: my\_plus declaration**

The "my\_plus" example is a simple scalar function that returns the result of adding its two integer argument values.

### **my\_plus declaration**

When my\_plus resides within the dynamically linkable library my\_shared\_lib, the declaration for this example looks like this:
```
CREATE FUNCTION my_plus (IN arg1 INT, IN arg2 INT)
     RETURNS INT
     DETERMINISTIC
      IGNORE NULL VALUES
      EXTERNAL NAME 'my_plus@libudfex'
```
This declaration says that my\_plus is a simple scalar UDF residing in my\_shared\_lib with a descriptor routine named describe my plus. Since the behavior of a UDF may require more than one actual  $C/C++$  entry point for its implementation, this set of entry points is not directly part of the CREATE FUNCTION syntax. Instead, the CREATE FUNCTION statement EXTERNAL NAME clause identifies a descriptor function for this UDF. A descriptor function, when invoked, returns a descriptor structure that is defined in detail in the next section. That descriptor structure contains the required and optional function pointers that embody the implementation of this UDF.

This declaration says that my\_plus accepts two INT arguments and returns an INT result value.Ifthe function isinvoked with an argumentthatis not an INT, and ifthe argument can be implicitly converted into an INT, the conversion happens before the function is called. If this function is invoked with an argument that cannot be implicitly converted into an INT, a conversion error is generated.

Further, the declaration states that this function is deterministic. A deterministic function always returns the identical result value when supplied the same input values. This means the result cannot depend on any externalinformation beyond the supplied argument values, or on any side effects from previous invocations. By default, functions are assumed to be deterministic, so the results are the same if this characteristic is omitted from the CREATE statement.

The last piece of the above declaration is the IGNORE NULL VALUES characteristic. Nearly all built-in scalar functions return a NULL result value if any of the input arguments are NULL. The IGNORE NULL VALUES states that the my\_plus function follows that convention, and therefore this UDF routine is not actually invoked when either of its input values are NULL. Since RESPECT NULL VALUES is the default for functions, this characteristic must be specified in the declaration for this UDF to get the performance benefits. All functionsthat may return a non-NULL result given a NULL input value must use the default RESPECT NULL VALUES characteristic.

In the following example query, my\_plus appears in the SELECT list along with the equivalent arithmetic expression:

```
SELECT my plus(t.x, t.y) AS x plus y one, (t.x + t.y)AS x plus y two
FROM t
WHERE t.z = 2
```
In the following example, my plus is used in several different places and different ways within the same query:

```
SELECT my_plus(t.x, t.y), count(*)
FROM t
WHERE t.z = 2
```

```
AND my plus(t.x, 5) > 10AND my plus(t.y, 5) > 10
GROUP BY my_plus(t.x, t.y)
```
### **UDF example: my\_plus\_counter declaration**

The "my\_plus\_counter" example is a simple nondeterministic scalar UDF that takes a single integer argument, and returns the result of adding that argument value to an internal integer usage counter. If the input argument value is NULL, the result is the current value of the usage counter.

#### **my\_plus\_counter declaration**

Assuming that my plus counter also resides within the dynamically linkable library my shared lib, the declaration for this example is:

```
CREATE FUNCTION my_plus_counter (IN arg1 INT DEFAULT 0)
     RETURNS INT
     NOT DETERMINISTIC
      RESPECT NULL VALUES
      EXTERNAL NAME 'describe_my_plus_counter@my_shared_lib'
```
The RESPECT NULL VALUES characteristic means that this function is called even if the input argument value is NULL. This is necessary because the semantics of my plus counter includes:

- Internally keeping a usage count that increments even if the argument is NULL.
- A non-null value result when passed a NULL argument.

Because RESPECT NULL VALUES is the default, the results are the same if this clause is omitted from the declaration.

IQ restricts the usage of all nondeterministic functions. They are allowed only within the SELECT list of the top-level query block or in theSET clause of an UPDATE statement. They cannot be used within subqueries, or within a WHERE, ON, GROUP BY, or HAVING clause. This restriction applies to nondeterministic UDFs as well as to the nondeterministic built-in functions like GETUID and NUMBER.

The last detailin the above declaration is the DEFAULT qualifier on the input parameter. The qualifier tells the server thatthis function can be called with no arguments, and that when this happens the server automatically supplies a zero for the missing argument. If a DEFAULT value is specified, it must be implicitly convertible into the data type of that argument.

In the following example, the first SELECT list item adds the running counter to the value of t.x for each row. The second and third SELECT list items each return the same value for each row as the NUMBER function.

```
SELECT my_plus_counter(t.x),
      my_plus_counter(0),
      my_plus_counter(),
     NUMBER()
FROM t
```
## **Defining a scalar UDF**

The C/C++ code for defining a scalar user-defined function includes four mandatory pieces.

- **extfnapiv3.h**  inclusion of the UDF interface definition header file.
- **evaluate extfn** An evaluation function. All evaluation functions take two arguments:
	- an instance of the scalar UDF context structure that is unique to each usage of a UDF that contains a set of callback function pointers, and a pointer where a UDF can store UDF-specific data.
	- a pointer to a data structure that allows access to the argument values and to the result value through the supplied callbacks.
- **a\_v3\_extfn\_scalar** an instance of the scalar UDF descriptor structure that contains a pointer to the evaluation function.
- **Descriptor function** returns a pointer to the scalar UDF descriptor structure.

These parts are optional:

- **start extfn** an initialization function generally invoked once per SOL usage. If supplied, you must also place a pointer to this function into the scalar UDF descriptor structure. All initialization functions take one argument, a pointer to the scalar UDF context structure that is unique to each usage of a UDF. The context structure passed is the same one that is passed to the evaluation routine.
- **finish extfn** a shutdown function generally invoked once per SQL usage. If supplied, a pointer to this function must also be placed into the scalar UDF descriptor structure. All shutdown functions take one argument, a pointer to the scalar UDF context structure that is unique to each usage of a UDF. The context structure passed is the same one that is passed to the evaluation routine.

### **Scalar UDF descriptor structure**

The scalar UDF descriptor structure, a\_v3\_extfn\_scalar, is defined as:

```
typedef struct a v3 extfn scalar \{ //
    // Metadata descriptor for a scalar UDF 
    // supplied by the UDF library to the server
    // An optional pointer to an initialize function
   void (* start extfn)(a v3 extfn scalar context * cntxt);
    //
    // An optional pointer to a shutdown function
   void (* finish extfn)(a_v3_extfn_scalar_context * cntxt);
    //
    // A required pointer to a function that will be
    // called for each invocation of the UDF on a
    // new set of argument values
    void (*_evaluate_extfn)(a_v3_extfn_scalar_context * cntxt, void 
*args_handle);
    // RESERVED FIELDS MUST BE INITIALIZED TO NULL
void *reserved1 must be null;
```

```
void *reserved2 must be null;
void *reserved3 must be null;
 void *reserved4_must_be_null;
 void *reserved5_must_be_null;
 …
} a_v3_extfn_scalar;
```
There should always be a single instance of **a** v3 externsity scalar for each defined scalar UDF. If the optional initialization function is not supplied, the corresponding value in the descriptor structure should be the null pointer. Similarly, if the shutdown function is not supplied, the corresponding value in the descriptor structure should be the null pointer.

The initialization function is called at least once before any calls to the evaluation routine, and the shutdown function is called atleast once afterthe last evaluation call. The initialization and shutdown functions are normally called only once per usage.

## **Scalar UDF context structure**

The scalar UDF context structure, **a\_v3\_extfn\_scalar\_context** that is passed to each of the functions specified within the scalar UDF descriptor structure, is defined as:

```
typedef struct a_v3_extfn_scalar_context {
//-------- Callbacks available via the context --------
//
  short (SQL_CALLBACK *get_value)(
   void *arg_handle,
           a sql uint32 arg num,
           an extfn value *value
            );
 short (SQL_CALLBACK *get_piece)(
void * arg_handle,
a_sql_uint32 arg_num,
           an_extfn_value *value,
            a_sql_uint32 offset
            );
 short (SQL_CALLBACK *get_value_is_constant)(
void * arg_handle,
a_sql_uint32 arg_num,
           a sql uint32 * value is constant
            );
 short (SQL_CALLBACK *set_value)(
           void * arg handle,
            an_extfn_value *value,
            short append
            );
a sql uint32 (SQL CALLBACK *qet is cancelled)(
            a_v3_extfn_scalar_context * cntxt
            );
 short (SQL_CALLBACK *set_error)(
            a_v3_extfn_scalar_context * cntxt,
a_sql_uint32 error_number,
 const char * error_desc_string
            );
```

```
 void (SQL_CALLBACK *log_message)(
               const char *msg,
               short msg_length
) is a set of the set of \mathcal{L} (i.e., \mathcal{L} ) is a set of \mathcal{L} short (SQL_CALLBACK *convert_value)(
                  an extfn value *input,
                  an extfn value *output
  //---------- Data available from the context ----------
 void * _user_data; // read-write field
 //---------- For Server Internal Use Only ---
 void * _for_server_internal_use;
} a_v3_extfn_scalar_context;
```
The user data field within the scalar UDF context structure can be populated with data the UDF requires. Usually, it is filled in with a heap allocated structure by the \_start\_extfn function, and deallocated by the \_finish\_extfn function.

The rest of the scalar UDF context structure is filled with the set of callback functions, supplied by the engine, for use within each of the user's UDF functions. Most of these callback functions return a success status through a short result value; a true return indicates success. Well-written UDF implementations should never cause a failure status, but during development (and possibly in all debug builds of a given UDF library), Sybase recommends that you check that the return status values from the callbacks. Failures can come from coding errors within the UDF implementation, such as asking for more arguments than the UDF is defined to take.

The common set of arguments used by most of the callbacks includes:

- **arg\_handle** A pointer received by all forms of the evaluation methods, through which the values for input arguments passed to the UDF are available, and through which the UDF result value can be set.
- **arg\_num** An integer indicating which input argument is being accessed. Input arguments are numbered left to right in ascending order starting at one.
- **cntxt** A pointer to the context structure that the server passes to all UDF entry points.
- **value** A pointer to an instance of the an extfn value structure that is used to either get an input argument value from the server or to set the result value of the function. The an\_extfn\_value structure has this form:

```
typedef struct an extfn value {
void * data;
a_SQL_uint32 piece_len;
union {
        a SOL uint32 total len;
         a_SQL_uint32 remain_len;
} len;
a_SQL_data_type type;
} an extfn value;
```
### **UDF example: my\_plus definition**

The definition for the my plus example.

#### **my\_plus definition**

Because this UDF needs no initialization or shutdown function, those values within the descriptor structure are set to 0. The descriptor function name matches the EXTERNAL NAME used in the declaration. The evaluate method does not check the data type for arguments, because they are declared as INT.

```
#include "extfnapiv3.h"
#include <stdlib.h>
// A simple deterministic scalar UDF that just adds
// two integer arguments and then returns the result.
//
// Corresponding SQL declaration:
//
// CREATE FUNCTION my_plus(IN arg1 INT, IN arg2 INT)<br>// RETURNS IN
                                          RETURNS INT
// DETERMINISTIC
                                  IGNORE NULL VALUES
// EXTERNAL NAME 
'my_plus@libudfex'
//
#if defined __cplusplus
extern "C" {
#endif
static void my_plus_evaluate(a_v3_extfn_scalar_context *cntxt, 
                     void *arg_handle)
{
 an extfn value arg;
 an_extfn_value outval;
  a_sql_int32 arg1, arg2, result;
  // Get first argument
  (void) cntxt->get_value( arg_handle, 1, &arg );
  if (arg.data == NULL)
  {
      return;
   }
 arg1 = *((a_sql_1nt32 *)arg.data); // Get second argument
  (void) cntxt->get_value( arg_handle, 2, &arg );
  if (arg.data == NULL)
  {
      return;
   }
 arg2 = *((a_sql_1nt32 *)arg.data);
```

```
 // Set the result value
   outval.type = DT_INT;
   outval.piece_len = sizeof(a_sql_int32);
  result = arg1 + arg2;
   outval.data = &result;
  cntxt->set value( arg handle, &outval, 0 );
}
static a v3 extfn scalar my plus descriptor = {
    0,0, &my_plus_evaluate,
    0, \frac{1}{2} Reserved - initialize to NULL 0.
    0, \frac{1}{2} // Reserved - initialize to NULL 0,
    0, \frac{1}{2} Reserved - initialize to NULL<br>0. \frac{1}{2} Reserved - initialize to NULL
                    0, // Reserved - initialize to NULL
    0, \frac{1}{2} Reserved - initialize to NULL
        NULL \frac{1}{\sqrt{2}} for server internal use
};
a_v3_extfn_scalar *my_plus()
{
  return &my_plus_descriptor;
}
#if defined __cplusplus
}
#endif
```
### **UDF example: my\_plus \_counter definition**

This example checks the argument value pointer data to see if the input argument value is NULL. It also has an initialization function and a shutdown function, each of which can tolerate multiple calls.

#### **my\_plus \_counter definition**

```
#include "extfnapiv3.h"
#include <stdlib.h>
// A simple non-deterministic scalar UDF that adds
// an internal integer usage counter to its integer
// argument and then returns the resulting integer.
//
// Here, the start function creates a little structure for
// the counter, and then the finish function deallocates it.
//
// Corresponding SQL declaration:
//
// CREATE FUNCTION plus_counter(IN arg1 INT)<br>// RETURNS INT
                      RETURNS INT
// NOT DETERMINISTIC
// RESPECT NULL VALUES
                      EXTERNAL NAME 'my plus counter@libudfex'
```

```
typedef struct my_counter {
 a_sql_int32 _counter;
} my_counter;
#if defined __cplusplus
extern "C" {
#endif
static void my_plus_counter_start(a_v3_extfn_scalar_context *cntxt)
{
  my_counter *cptr = (my_counter *)cntxt->_user_data;
  // If we have not already allocated the
   // counter structure, then do so now
  if (!cptr) {
    cptr = (my_counter *)malloc(sizeof(my_counter));
    cntxt->_user_data = cptr;
 }
 cptr->_counter = 0;}
static void my plus counter finish(a v3 extfn scalar context *cntxt)
{
  // If we still have an allocated the
  // counter structure, then free it now
  if (cntxt->_user_data) {
    free(cntxt->_user_data);
    cntxt->_user_data = 0;
   }
}
static void my plus counter evaluate(a v3 extfn scalar context
*cntxt, 
                                      void *arg_handle)
{
 an extfn value arg;
 an_extfn_value outval;
  a_sql_int32 arg1, result;
   // Increment the usage counter
  my_counter *cptr = (my_counter *)cntxt->_user_data;
  cptr->_counter += 1;
   // Get the one argument
   (void) cntxt->get_value( arg_handle, 1, &arg );
   if (!arg.data) {
    // argument value was NULL;
   arg1 = 0; } else {
   arg1 = *((a_sql_1nt32 *)arg.data); }
  outval.type = DT_INT;
```

```
 outval.piece_len = sizeof(a_sql_int32);
  result = arg1 + cptr-> counter;
   outval.data = &result;
   cntxt->set_value( arg_handle, &outval, 0 );
}
static a_v3_extfn_scalar my_plus_counter_descriptor = 
     { &my plus counter start,
          &my_plus_counter_finish,
          &my_plus_counter_evaluate,
         NULL,<br>
NULL,<br>
\frac{1}{1} Reserved - initialize to NULL
         NULL,<br>
NULL,<br>
\frac{1}{\sqrt{R}} Reserved - initialize to NULL
         NULL,<br>
NULL,<br>
// Reserved - initialize to NULL<br>
NULL,<br>
// Reserved - initialize to NULL
         NULL,<br>
NULL,<br>
\frac{1}{100} // Reserved - initialize to NULL
         NULL,<br>
NULL,<br>
\frac{1}{100} // Reserved - initialize to NULL<br>
\frac{1}{100} for server internal use
                                      // _for_server_internal_use
};
a_v3_extfn_scalar *my_plus_counter()
{
  return &my_plus_counter_descriptor;
}
#if defined __cplusplus
}
#endif
```
Scalar User-Defined Functions

# **User-defined aggregate functions**

Sybase IQ supports user-defined aggregate functions (UDAFs). The SUM function is an example of a built-in aggregate function. A simple aggregate function produces a single result value from a set of argument values. You can write UDAFs that can be used anywhere the SUM aggregate can be used.

**Note:** The aggregate UDF examples referenced here are installed with the IQ server, and can be found as .cxx files in \$IQDIR15/samples/udf. You can also find them in the \$IQDIR15/lib64/libudfex dynamically linkable library.

## **Declaring a UDAF**

Aggregate UDAFs are more powerful and more complex to create than scalar UDFs.

After the UDF code has been written and compiled, create a SQL function that invokes the UDF from the appropriate library file, sending the input data to the UDF.

**Note:** You can also [create the user-defined function declaration in Sybase Central](#page-17-0) on page 12.

When implementing a UDAF, you must decide:

- Whether it will operate only across an entire data set or partition as an online analytical processing (OLAP) -style aggregate, like RANK.
- Whether it will operate as either a simple aggregate or an OLAP-style aggregate, like SUM.
- Whether it will operate only as a simple aggregate over an entire group.

The declaration and the definition of a UDAF reflects these usage decisions.

The syntax for creating IQ user-defined aggregate functions is:

```
aggregate-udf-declaration:
     CREATE AGGREGATE FUNCTION [ owner.]function-name
          ( [ parameter , ... ] )
    RETURNS data-type
         [ aggregate-routine-characteristics ... ]
     EXTERNAL NAME library-and-entry-point-name-string
parameter:
    param-name data-type [ DEFAULT value ]
aggregate-routine-characteristics:
      DUPLICATE { SENSITIVE | INSENSITIVE }
         -- is the server allowed to eliminate DISTINCT
      | SQL SECURITY {INVOKER | DEFINER}
     OVER restrict
```

```
 | ORDER order-restrict
         -- Must the window-spec contain an ORDER BY?
     | WINDOW FRAME 
         { { ALLOWED | REQUIRED } 
            [ window-frame-constraints ... ]
           | NOT ALLOWED }
     | ON EMPTY INPUT RETURNS { NULL | VALUE }
   -- Call or skip function on NULL inputs
window-frame-constraints:
      VALUES { [ NOT ] ALLOWED }
     | CURRENT ROW { REQUIRED | ALLOWED }
     | [ UNBOUNDED ] { PRECEDING | FOLLOWING } restrict
restrict: { [ NOT ] ALLOWED } | REQUIRED
order-restrict: 
{ NOT ALLOWED | SENSITIVE | INSENSITIVE | REQUIRED
```
The handling of the return data type, arguments, data types, and default values are identical to that in the scalar UDF definition.

If a UDAF can be used as a simple aggregate, then it can potentially be used with the DISTINCT qualifier. The DUPLICATE clause in the UDAF declaration determines:

- Whether duplicate values can be considered for elimination before the UDAF is called because the results are sensitive to duplicates (such as for the built-in "COUNT(DISTINCT T.A)") or,
- Whether the results are insensitive to the presence of duplicates (such as for "MAX(DISTINCT T.A)").

The DUPLICATE INSENSITIVE option allows the optimizer to consider removing the duplicates without affecting the result, giving the optimizer the choice on how to execute the query. Write the UDAF to expect duplicates. If duplicate elimination is required, the server performs it before starting the set of \_next\_value\_extfn calls.

Most of the remaining clauses that are not part of the scalar UDF syntax allow you to specify the usages for this function. By default, a UDAF is assumed to be usable as both a simple aggregate and as an OLAP-style aggregate with any kind of window frame.

For a UDAF to be used only as a simple aggregate function, declare it using:

OVER NOT ALLOWED

Any attempt to then use this aggregate as an OLAP-style aggregate generates an error.

For UDAFs that allow or require an OVER clause, the UDF definer can specify restrictions on the presence of the ORDER BY clause within the OVER clause by specifying "ORDER" followed by the restriction type. Window-ordering restriction types:

• **REQUIRED** – ORDER BY must be specified and cannot be eliminated.

- **SENSITIVE** ORDER BY may or may not be specified, but cannot be eliminated when specified.
- **INSENSITIVE** ORDER BY may or may not be specified, but the server can do ordering elimination for efficiency.
- **NOT ALLOWED** ORDER BY cannot be specified.

Declare a UDAF that makes sense only as an OLAP-style aggregate over an entire set or partition that has been ordered, like the built-in RANK, with:

OVER REQUIRED ORDER REQUIRED WINDOW FRAME NOT ALLOWED

Declare a UDAF that makes sense only as an OLAP-style aggregate using the default window frame of UNBOUNDED PRECEDING to CURRENT ROW, with:

OVER REQUIRED ORDER REQUIRED WINDOW FRAME ALLOWED RANGE NOT ALLOWED UNBOUNDED PRECEDING REQUIRED CURRENT ROW REQUIRED FOLLOWING NOT ALLOWED

The defaults for the all various options and restriction sets are:

DUPLICATE SENSITIVE SQL SECURITY DEFINER OVER ALLOWED ORDER SENSITIVE WINDOW FRAME ALLOWED CURRENT ROW ALLOWED PRECEDING ALLOWED UNBOUNDED PRECEDING ALLOWED FOLLOWING ALLOWED UNBOUNDED FOLLOWING ALLOWED

#### **SQL Security**

Defines whether the function is executed as the INVOKER, (the user who is calling the function), or as the DEFINER (the user who owns the function). The default is DEFINER.

When **SQL SECURITY INVOKER** is specified, more memory is used because each user that calls the procedure requires annotation. Also, when **SQL SECURITY INVOKER** is specified, name resolution is performed on both the user name and the INVOKER. Qualify all object names (tables, procedures, and so on) with their appropriate owner.

### **External Name**

A function using the**EXTERNAL NAME**clause is a wrapper around a callto a function in an external library. A function using **EXTERNAL NAME** can have no other clauses following the **RETURNS** clause. The library name may include the file extension, which is typically .dll on Windows and .so on UNIX. In the absence of the extension,the software appends the platform-specific default file extension for libraries.

The **EXTERNAL NAME** clause is not supported for temporary functions. See "Calling external libraries from procedures" in *SOL Anywhere Server – Programming*.

The IQ server can be started with a library load path that includes the location of the UDF library. On Unix variants, this can be done by modifying the LD LIBRARY PATH within the start iq startup script. While LD\_LIBRARY\_PATH is universal to all UNIX variants, SHLIB PATH is preferred on HP, and LIB PATH is preferred on AIX.

On Unix platforms, the external name specification can contain a fully qualified name, in which case the LD\_LIBRARY\_PATH is not used. On the Windows platform, a fully qualified name cannot be used and the library search path is defined by the PATH environment variable.

**Note:**Scalar user-defined functions and user-defined aggregate functions are notsupported in updatable cursors.

### **UDAF example: my\_sum declaration**

The "my\_sum" example is similar to the built-in SUM, except it only operates on integers.

#### **my\_sum declaration**

Since my sum, like SUM, can be used in any context, it has a relatively brief declaration:

```
CREATE AGGREGATE FUNCTION my_sum(IN arg1 INT)
    RETURNS BIGINT
     ON EMPTY INPUT RETURNS NULL
    EXTERNAL NAME 'describe_my_integer_sum@my_shared_lib'
```
The various usage restrictions all default to ALLOWED to specify that this function can be used anywhere in a SQL statement that any aggregate function is allowed.

Without any usage restrictions, my sum is usable as a simple aggregate across an entire set of rows, as shown here:

```
SELECT MIN(t.x), COUNT (*), my_sum(t.y)FROM t
```
Without usage restrictions, my\_sum is also usable as a simple aggregate computed for each group as specified by a GROUP BY clause:

```
SELECT t.x, COUNT(*), my_sum(t.y)FROM t
GROUP BY t.x
```
Because of the lack of usage restrictions, my sum is usable as an OLAP-style aggregate with an OVER clause, as shown in this cumulative summation example:

```
SELECT t.x,
    my\_sum(t.x) OVER (ORDER BY t.x ROWS BETWEEN UNBOUNDED PRECEDING AND 
CURRENT ROW)
        AS cumulative_x,
    COUNT(*)
FROM t
```

```
GROUP BY t.x
ORDER BY t.x
```
### **UDAF example: my\_bit\_xor declaration**

The "my\_bit\_xor" example is analogous to the SQL Anywhere (SA) built-in BIT\_XOR, except it operates only on unsigned integers.

#### **my\_bit\_xor declaration**

The resulting declaration is:

```
CREATE AGGREGATE FUNCTION my_bit_xor(IN arg1 UNSIGNED INT)
 RETURNS UNSIGNED INT
    ON EMPTY INPUT RETURNS NULL
    EXTERNAL NAME 'describe_my_bit_xor@my_shared_lib'
```
Like the my\_sum example, my\_bit\_xor has no associated usage restrictions, and is therefore usable as a simple aggregate or as an OLAP-style aggregate with any kind of a window.

### **UDAF example: my\_bit\_or declaration**

The "my\_bit\_or" example is similar to the SA built-in BIT\_OR except it operates only on unsigned integers, and it can be used only as a simple aggregate.

### **my\_bit\_or declaration**

The resulting declaration looks like:

```
CREATE AGGREGATE FUNCTION my bit or(IN arg1 UNSIGNED INT)
     RETURNS UNSIGNED INT
      ON EMPTY INPUT RETURNS NULL
     OVER NOT ALLOWED
      EXTERNAL NAME 'describe_my_bit_or@ my_shared_lib'
```
Unlike the my\_bit\_xor example, the OVER NOT ALLOWED phrase in the declaration restricts the use of this function to a simple aggregate. Because of that usage restriction, my bit or is only usable as a simple aggregate across an entire set of rows, or as a simple aggregate computed for each group as specified by a GROUP BY clause shown in the following example:

```
SELECT t.x, COUNT(*), my\_bit\_or(t.y)FROM t
GROUP BY t.x
```
### **UDAF example: my\_interpolate declaration**

The "my\_interpolate" example is an OLAP-style UDAF that attempts to fill in any missing values in a sequence (where missing values are denoted by NULLs) by performing linear

interpolation across any set of adjacent NULL values to the nearest non-NULL value in each direction.

#### **my\_interpolate declaration**

If the input at a given row is not NULL, the result for that row is the same as the input value.

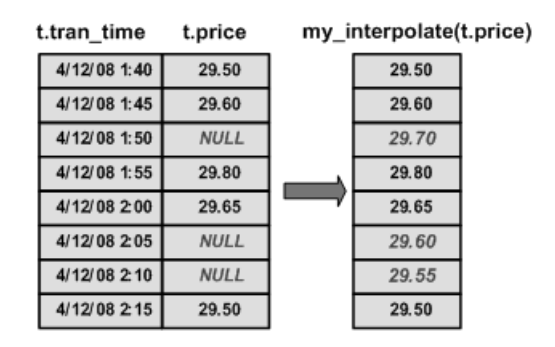

#### **Figure 1: my\_interpolate results**

To operate at a sensible cost, my interpolate must run using a fixed-width, row-based window, but the user can set the width of the window based on the maximum number of adjacent NULL values he or she expects to see. This function takes a set of double-precision floating point values and produces a resulting set of doubles.

The resulting UDAF declaration looks like this:

```
CREATE AGGREGATE FUNCTION my_interpolate (IN arg1 DOUBLE)
RETURNS DOUBLE
     OVER REQUIRED
     WINDOW FRAME REQUIRED
        RANGE NOT ALLOWED
         PRECEDING REQUIRED
         UNBOUNDED PRECEDING NOT ALLOWED
         FOLLOWING REQUIRED
         UNBOUNDED FOLLOWING NOT ALLOWED
    EXTERNAL NAME 'describe my interpolate@my_shared_lib'
```
OVER REQUIRED means that this function cannot be used as a simple aggregate (ON EMPTY INPUT, if used, is irrelevant).

WINDOW FRAME details specify that you must use a fixed-width, row-based window that extends both forward and backward from the current row when using this function. Because of these usage restrictions, my\_interpolate is usable as an OLAP-style aggregate with an OVER clause similar to:

```
SELECT t.x,
    my_interpolate(t.x) 
     OVER (ORDER BY t.x ROWS BETWEEN 5 PRECEDING AND 5 FOLLOWING)
        AS x_with_gaps_filled,
```

```
 COUNT(*)
FROM t
GROUP BY t.x
ORDER BY t.x
```
Within an OVER clause for my interpolate, the precise number of preceding and following rows may vary, and optionally, you can use a PARTITION BY clause; otherwise, the rows must be similar to the example above given the usage restrictions in the declaration.

# **Defining an aggregate UDF**

The C/C++ code for defining an aggregate user-defined function includes eight mandatory pieces.

- **extfnapiv3.h** the UDF interface definition header file.
- **start**  $ext{exffn}$  an initialization function invoked once per SOL usage. All initialization functions take one argument: a pointer to the aggregate UDF context structure that is unique to each usage of a UDAF. The context structure passed is the same one that is passed to all the supplied functions for that usage.
- **finish extfn** a shutdown function invoked once per SOL usage. All shutdown functions take one argument: a pointer to the UDAF context structure that is unique to each usage of a UDAF.
- **reset extfn** a reset function called once at the start of each new group, new partition, and if necessary, at the start of each window motion. All reset functions take one argument: a pointer to the UDAF context structure that is unique to each usage of a UDAF.
- **\_next\_value\_extfn** a function called for each new set of input arguments. next value extfn takes two arguments:
	- A pointer to the UDAF context, and
	- An args handle.

As in scalar UDFs, the arg\_handle is used with the supplied callback function pointers to access the actual argument values.

- **\_evaluate\_extfn** an evaluation function similar to the scalar UDF evaluation function. All evaluation functions take two arguments:
	- A pointer to the UDAF context structure, and
	- An args handle.
- **a\_v3\_extfn\_aggregate** an instance of the aggregate UDF descriptor structure that contains the pointers to all of the supplied functions for this UDF.
- **Descriptor function** a descriptor function that returns a pointer to that aggregate UDF descriptor structure.

In addition to the mandatory pieces, there are several optional pieces that enable more optimized access for specific usage situations:

• **\_drop\_value\_extfn** – an optional function pointer that is called for each input set of argument values that has fallen out of a moving window frame. This function should not set the result of the aggregation. Use the get\_value callback function to access the input argument values, and, if necessary, through repeated calls to the get\_piece callback function.

Set the function pointer to the null pointer if:

- This aggregate cannot be used with a window frame,
- The aggregate is not reversible in some way, or
- The user is not interested in optimal performance.

If drop value extfn is not supplied and the user has specified a moving window, each time the window frame moves, the reset function is called and each row within the window is included by a call to the next value function, and finally the evaluate function is called. If  $\alpha$  drop value exten is supplied, then each time the window frame moves, this drop value function is called for each row falling out of the window frame, then the next\_value function is called for each row that has just been added into the window frame, and finally the evaluate function is called to produce the aggregate result.

**evaluate** cumulative  $ext{m}$  – an optional function pointer that may be called for each new input set of argument values. If this function is supplied, and the usage is in a rowbased window frame that spans UNBOUNDED PRECEDING to CURRENT ROW, then this function is called instead of calling the next value function immediately followed by calling the evaluate function.

evalutate cumulative extfn must set the result of the aggregation through the set value callback. Access to its set of input argument values is through the usual get value callback function. This function pointer should be set to the null pointer if:

- This aggregate will never be used is this manner, or
- The user is not worried about optimal performance.
- **next** subaggregate extfn an optional callback function pointer that works together with an \_evaluate\_superaggregate\_extfn to enable some usages of this aggregate to be optimized by running in parallel.

Some aggregates, when used as simple aggregates (in other words, not OLAP-style aggregates with an OVER clause) can be partitioned by first producing a set of intermediate aggregate results where each intermediate result is computed from a disjointed subset of the input rows.

Examples of such partitionable aggregates include:

- SUM, where the final SUM can be computed by performing a SUM for each disjointed subset of the input rows and then performing a SUM over the sub-SUMs; and
- COUNT(\*), where the final COUNT can be computed by performing a COUNT for each disjoint subset of the input rows and then performing a SUM over the COUNTs from each partition.

When an aggregate satisfies the above conditions, the server may choose to make the computation of that aggregate parallel. For aggregate UDFs, this parallel optimization can be applied only if both the next subaggregate extfn function pointer and the \_evaluate\_superaggregate\_extfn pointer are supplied.

The reset extfn function does not set the final result of the aggregation, and by definition, has exactly one input argument value that is the same data type as the defined return value of the aggregate UDF.

Access to the subaggregate input value is through the normal get value callback function. Direct communication between subaggregates and the superaggregate is impossible; the server handles all such communication. The sub-aggregates and the super-aggregate do not share a context structure. Instead, individual sub-aggregates are treated exactly the same as nonpartitioned aggregates. The independent super-aggregate sees a calling pattern that looks like this:

```
_start_extfn
_reset_extfn
_next_subaggregate_extfn (repeated 0 to N times)
_evaluate_superaggregate_extfn
_finish_extfn
```
Or like this:

```
_start_extfn
_reset_extfn
_next_subaggregate_extfn (repeated 0 to N times)
_evaluate_superaggregate_extfn
_reset_extfn
next subaggregate extfn (repeated 0 to N times)
_evaluate_superaggregate_extfn
_reset_extfn
next subaggregate extfn (repeated 0 to N times)
evaluate superaggregate extfn
_finish_extfn
```
If neither \_evaluate\_superaggregate\_extfn or \_next\_subaggregate\_extfn is supplied, then the UDAF is restricted, and not allowed as a simple aggregate within a query block containing GROUP BY CUBE or GROUP BY ROLLUP.

• **evaluate superaggregate extfn** – the optional callback function pointer that works with the next subaggregate exten to enable some usages as a simple aggregate to be optimized through parallelization. \_evaluate\_superaggregate\_extfn is called to return the result of a partitioned aggregate. The result value is sent to the server using the normal set\_value callback function from the a\_v3\_extfn\_aggregate\_context structure.

### **Aggregate UDF descriptor structure**

The aggregate UDF descriptor structure comprises serveral pieces:

- **typedef struct a\_v3\_extfn\_aggregate** the metadata descriptor for an aggregate UDF function supplied by the library.
- **start extfn** required pointer to an initialization function for which the only argument is a pointer to a v3 extfn aggregate context. Typically, used to allocate some structure and store its address in the user data field within the a  $v3$  extfn aggregate context. \_start\_extfn is only ever called once per a\_v3\_extfn\_aggregate\_context.

```
void (*_start_extfn)(a_v3_extfn_aggregate_context *);
```
- **finish extfn** required pointer to a shutdown function for which the only argument is a pointer to a v3 extfn aggregate context. Typically, used to deallocate some structure with the address stored within the user data field in the a  $v3$  extfn aggregate context. \_finish\_extfn is only ever called once per a\_v3\_extfn\_aggregate\_context. void  $(*_f\text{inish extfn})(a_v3_extfn_aqqreqate_context *);$
- **\_reset\_extfn** required pointer to a start-of-new-group function, for which the only argument is a pointer to a  $v3$  extfn aggregate context. Typically, used to reset some values in the structure for which the address was stashed within the user data field in the a\_v3\_extfn\_aggregate\_context. \_reset\_extfn is called repeatedly.

void (\* reset extfn)(a v3 extfn aggregate context \*);

**next** value ext for – required function pointer to be called for each new input set of argument values. The function does not set the result of the aggregation. Access to input argument values are through the get\_value callback function and, if necessary, through repeated calls to the get\_piece callback function, which is required only if piece\_len is less than total len.

```
void (*_next_value_extfn)(a_v3_extfn_aggregate_context *cntxt, 
void *args_handle);
```
- **evaluate extfn** required function pointer to be called to return the resulting aggregate result value. evaluate extfn is sent to the server using the set value callback function. void (\*\_evaluate\_extfn)(a\_v3\_extfn\_aggregate\_context \*cntxt, void \*args handle);
- **\_drop\_value\_extfn** Optional function pointer that is called for each input set of argument values that has fallen out of a moving window frame. Do not use this function to set the result of the aggregation. Access to input argument values are through the get value callback function and, if necessary, through repeated calls to the get\_piece callback function; however, access is required only if piece\_len is less than total\_len. Set \_drop\_value\_extfn to the null pointer if:
	- The aggregate cannot be used with a window frame.
	- The aggregate is not reversible in some way.
	- The user is not interested in optimal performance.

If this function is not supplied, and the user has specified a moving window, then each time the window frame moves, the reset function is called and each row now within the window is included by a call to the next\_value function. Finally, the evaluate function is called. However, if this function is supplied, each time the window frame moves, this drop value function is called for each row falling out of the window frame, then the next\_value function is called for each row that has just been added into the window frame. Finally, the evaluate function is called to produce the aggregate result.

```
void (* drop value extfn)(a v3 extfn aggregate context * cntxt,
void *args_handle);
```
• **\_evaluate\_cumulative\_extfn** – optional function pointer to be called for each new input set of argument values. If this function is supplied, and the usage is in a row-based window frame that spans UNBOUNDED PRECEDING to CURRENT ROW, then this function is called instead of next\_value, immediately followed by calling evaluate.

evaluate cumulative extfn must set the result of the aggregation through the set value

callback. Accessto input argument values are through the get\_value callback function and, if necessary, through repeated calls to the get\_piece callback function, which is only required if piece len is less than total len.

```
void (* evaluate cumulative_extfn)(a_v3_extfn_aggregate_context
*cntxt, void *args_handle);
```
**next** subaggregate extern – optional callback function pointer that, with the \_evaluate\_superaggregate\_extfn function (and in some usages also with the \_drop\_subaggregate\_extfn function), enables some usages of the aggregate to be optimized through parallel and partial results aggregation.

Some aggregates, when used as simple aggregates (in other words, not OLAP-style aggregates with an OVER clause) can be partitioned by first producing a set of intermediate aggregate results where each of the intermediate results is computed from a disjoint subset of the input rows. Examples of such partitionable aggregates include:

- SUM, where the final SUM can be computed by performing a SUM for each disjoint subset of the input rows and then performing a SUM over the sub-SUMs; and
- COUNT(\*), where the final COUNT can be computed by performing a COUNT for each disjoint subset of the input rows and then performing a SUM over the COUNTs from each partition.

When an aggregate satisfies the above conditions, the server may choose to make the computation of that aggregate parallel. For aggregate UDFs, this optimization can be applied only if both the \_next\_subaggregate\_extfn callback and the

\_evaluate\_superaggregate\_extfn callback are supplied. This usage pattern does not require \_drop\_subaggregate\_extfn.

Similarly, if an aggregate can be used with a RANGE-based OVER clause, an optimization can be applied if next subaggregate extfn, drop subaggregate extfn, and \_evaluate\_superaggregate\_extfn) functions are all supplied by the UDAF implementation.

next subaggregate extfn does not set the final result of the aggregation, and by definition, has exactly one input argument value that is the same data type as the return value of the aggregate UDF. Access to the sub-aggregate input value is through the get value callback function and, if necessary, through repeated calls to the get piece callback function, which is required only if piece\_len is less than total\_len.

Direct communication between sub-aggregates and the super-aggregate is impossible; the server handles all such communication. The sub-aggregates and the super-aggregate do not share the context structure. Individual sub-aggregates are treated exactly the same as nonpartitioned aggregates. The independent super-aggregate sees a calling pattern that looks like this:

```
 _start_extfn
   _reset_extfn
         _next_subaggregate_extfn (repeated 0 to N times)
         _evaluate_superaggregate_extfn
         _finish_extfn 
void (*_next_subaggregate_extfn)(a_v3_extfn_aggregate_context 
*cntxt, void *args_handle);
```
**drop** subaggregate externational callback function pointer that, together with next subaggregate extfn and evaluate superaggregate extfn, enables some usages involving RANGE-based OVER clauses to be optimized through a partial aggregation. \_drop\_subaggregate\_extfn is called whenever a set of rows sharing a common ordering key value have collectively fallen out of a moving window. This optimization is applied only if all three functions are provided by the UDF.

```
void (*_drop_subaggregate_extfn)(a_v3_extfn_aggregate_context<br>*cntxt, void *args handle);
              void *args handle);
```
**<u>evaluate\_superaggregate\_extfn</u>**–optional callback function pointer that, together with next subaggregate extfn (and in some cases also with drop subaggregate extfn), enables some usages to be optimized by running in parallel.

\_evaluate\_superaggregate\_extfn is called, as described above, when itistime to return the result of a partitioned aggregate. The result value is sent to the server using the set\_value callback function from the a\_v3\_extfn\_aggregate\_context structure:

```
void (* evaluate superaggregate extfn)
(a_v3_extfn_aggregate_context *cntxt, void *args_handle);
```
• **NULL fields** – initialize these fields to NULL:

```
void * reserved1 must be null;
void * reserved2_must_be_null;
void * reserved3_must_be_null;
void * reserved4_must_be_null;
void * reserved5_must_be_null;
```
• **Status indicator bit field** – a bit field containing indicators that allow the engine to optimize the algorithm used to process the aggregate.

```
a sql uint32 indicators;
```
• **calculation context size** – the number of bytes for the server to allocate for each UDF calculation context. The server may allocate multiple calculation contexts during query processing. The currently active group context is available in a\_v3\_extfn\_aggregate\_context\_user\_calculation\_context.

```
short calculation context size;
```
**calculation** context alignment – specifies the alignment requirement for the user's calculation context. Valid values include 1, 2, 4, or 8.

```
short _calculation_context_alignment;
```
- **External memory requirments** the following fields allow the optimizer to consider the cost of externally allocated memory. With these values, the optimizer can consider the degree to which multiple simultaneous calculations can be made. These counters should be estimates based on a typical row or group, and should not be maximum values. If no memory is allocated by the UDF, set these fields to zero.
	- external bytes per group The amount of memory allocated to a group at the start of each aggregate. Typically, any memory allocated during the reset() call.
	- external bytes per row The amount of memory allocated by the UDF for each row of a group. Typically, the amount of memory allocated during next\_value().

```
double external_bytes_per_group;<br>double external bytes per row;
                        external_bytes_per_row;
```
• **Reserved fields for future use** – initialize these fields:

```
a_sql_uint64 reserved6_must_be_null;
a_sql_uint64 reserved7_must_be_null;
a_sql_uint64 reserved8_must_be_null;
a_sql_uint64 reserved9_must_be_null;
a_sqi_uint64 reserved10_must_be_null;
```
• **Closing syntax** – Complete the descriptor with this syntax:

```
//---------- For Server Internal Use Only ----------
void * _for_server_internal_use;
} a_extfn_aggregate;
```
### **Calculation context**

The user calculation context field allows the server to concurrently execute calculations on multiple groups of data.

A UDAF must keep intermediate countersfor calculations asitis processing rows. The simple model for managing these counters is to allocate memory at the start API function, store a pointer to it in the aggregate context's user data field, then release the memory at the aggregate's finish API. An alternative method, based on the \_user\_calculation\_context field, allows the server to concurrently execute calculations on multiple groups of data.

The user calculation context field is a server-allocated memory pointer, created by the server for each concurrent processing group. The server ensures that the \_user\_calculation\_context always points to the correct calculation context for the group of rows currently being processed. Between UDF API calls, depending on the data, the server may allocate new user calculation context values. The server may save and restore calculation context areas to disk while processing a query.

The UDF stores all intermediate calculation values in this field. This illustrates a typical usage:

```
struct my_average_context
{
         int sum;
         int count;
};
reset(a_v3_aggregate_context *context)
{
     mycontext = (my_average_context *) context-
>_user_calculation_context;
     mycontext->count = 0;
     mycontext->sum = 0;
}
    next_value(a_v3_aggregate_context *context, void *args_handle)
{ 
    mycontext = (my \text{ average context } *) context-
>_user_calculation_context;
     mycontext->count++;
```
 .. }

In this model, the user data field can still be used, but no values relating to intermediate result calculations can be stored there. The \_user\_calculation\_contextis NULL at both the start and finish entry points.

To use the user calculation context to enable concurrent processing, the UDF must specify the size and alignment requirements for its calculation context, and define a structure to hold its values and set a v3 extfn aggregate and calculation context size to the sizeof() of that structure.

The UDF must also specify the data alignment requirements of \_user\_calculation\_context through \_calculation\_context\_alignment. If user\_calculation\_context memory contains only a character byte array, no particular alignment is necessary, and you can specify an alignment of 1. Likewise, double floating point values might require an 8-byte alignment. Alignment requirements vary by platform and data type. Specifying a larger alignment than necessary always works; however, using the smallest alignment uses memory more efficiently.

### **UDAF context structure**

The aggregate UDF context structure, a\_v3\_extfn\_aggregate\_context, has exactly the same set of callback function pointers as the scalar UDF context structure.

In addition, it has a read/write user data pointer just like the scalar UDF context, and a set of read-only data fields that describe the current usage and location. Each unique instance of the UDF within a statement has one aggregate UDF context instance that is passed to each of the functions specified within the aggregate UDF descriptor structure when they are called. The aggregate context structure is defined as:

- **typedef struct a v3 extfn aggregate context** One created for each instance of an external function referenced within a query. If used within a parallelized subtree within a query, there is a separate context for parallel subtree.
- **Callbacks available via the context** Common arguments to the callback routines include:
	- **arg\_handle**  A handle to function instance and arguments provided by the server.
	- **arg\_num**  The argument number. Return values are 0..N.
	- **data** The pointer to argument data.

The context must call get value before get piece, but needs to call get piece only if piece len is less than total len.

```
short (SQL_CALLBACK *get_value)(<br>void * arg handle,
                 arg_handle,
        a_sql_uint32 arg_num,
        an_extfn_value *value
        );
short (SQL_CALLBACK *get_piece)(
void * arg_handle,
a_sql_uint32 arg_num,
       an extfn value *value,
```

```
a sql_uint32 offset
 );
```
• **Determining whether an argument is a constant** – The UDF can ask whether a given argument is a constant. This can be useful, for example, to allow work to be done once at the first call to the next value function rather than for every call to the next value function.

```
short (SQL_CALLBACK *get_value_is_constant)(<br>void * arg handle.
                     arg handle,
          a_sql_uint32 arg_num,
          a_sql_uint32 * value_is_constant
          );
```
• **Returning a null value** – To return a null value, set "data" to NULL in an extfn value. The total len field is ignored on calls to set value, the data supplied becomes the value of the argument if append is FALSE; otherwise, the data is appended to the current value of the argument. Itis expected that set\_value is called with append=FALSE for an argument before being called with append=TRUE for the same argument. The append field is ignored for fixed-length data types (in other words, all numeric data types).

```
short (SQL_CALLBACK *set_value)(
                arg handle,
       an extfn value *value,
        short append
        );
```
• **Determining whether the statement was interrupted** – If a UDF entry point performs work for an extended period of time (many seconds), then it should, if possible, call the get is cancelled callback every second or two to see if the user has interrupted the current statement. If the statement has been interrupted, a nonzero value is returned, and the UDF entry point should then immediately perform. Eventually, the finish extfn function is called to do any necessary cleanup, but no other UDFentry points are subsequently called.

```
a_sql_uint32 (SOL_CALLBACK *get_is_cancelled)
(a_v3_extfn_aggregate_context * cntxt);
```
• **Sending error messages** – If a UDFentry point encounterssome errorthatshould resultin an error message being sent back to the user and the current statement being shut down, the set error callback routine should be called. set error causes the current statement to roll back; the user sees Error from external UDF: <error\_desc\_string>, and the SQLCODE is the negated form of <error number>. After a call to set error, the UDF entry point immediately performs a return. Eventually, \_finish\_extfn is called to perform any necessary cleanup, but no other UDF entry points are subsequently called.

```
void (SQL_CALLBACK *set_error)(
  a_v3_extfn_aggregate_context * cntxt,
         a_sql_uint32 error_number,
         // use error_number values >17000 & <100000
         const char * error_desc_string
         );
```
• **Writing messages to the message log** – Messages longer than 255 bytes may be truncated.

```
void (SQL_CALLBACK *log_message)(
  const char *msg,
```

```
short msg length
 );
```
- **Converting one data type to another** for input:
	- **an\_extfn\_value.data**  input data pointer.
	- **an extfn value.total len** length of input data.
	- **an extfn value.type** DT datatype of input.

For output:

- **an extfn value.data** UDF-supplied output data pointer.
- **an extfn value.piece len** maximum length of output data.
- **an extfn value.total len** server set length of converted output.
- **an extfn value.type** DT datatype of desired output.

```
short (SQL_CALLBACK *convert_value)(
  an_extfn_value *input,
       an extfn value *output
        );
```
• **Fields reserved for future use** – These are reserved for future use:

```
void * reservedl;<br>void * reserved?:
void * reserved2;<br>void * reserved3;
void * reserved3;<br>void * reserved4;
            reserved4;
void * reserved5;
```
• **Data available from the context** – This data pointer can be filled in by any usage with any context data the external routine requires. The UDF allocates and deallocates this memory. A single instance of \_user\_data is active for each statement. Do not use this memory for intermediate result values.

void \* \_user\_data;

• **Currently active calculation context** – UDFs should use this memory location to store intermediate values that calculate the aggregate. This memory is allocated by the server based on the size requested in the a\_v3\_extfn\_aggregate. Intermediate calculations must be stored in this memory, since the engine may perform simultaneous calculations over more than one group. Before each UDF entry point, the server ensures that the correct context data is active.

```
void * _user_calculation_context;
```
- **Other available aggregate information** Available at all external function entry points, including start extfn. Zero indicates an unknown or not-applicable value. Estimated average number of rows per partition or group.
	- **a** sql uint64 max rows in frame; Calculates the maximum number of rows defined in the window frame. For range-based windows, this indicates unique values. Zero indicates an unknown or not-applicable value.
	- **a** sql uint64 estimated rows per partition; Displays the estimated average number of rows per partition or group. 0 indicates an unknown or not-applicable value.
- **a\_sql\_uint32** is used as a\_superaggregate; Identifies whether this instance is a normal aggregate or a superaggregate. Returns a result of 0 if the instance is a normal aggregate.
- **Determining window specifications** Window specifications if a window is present on the query:
	- **a\_sql\_uint32** is\_window\_used; Determines if the statement is windowed.
	- **a** sql uint32 window has unbounded preceding; A return value of 0 indicates the window does not have unbounded preceding.
	- **a\_sql\_uint32** window contains current row; A return value of 0 indicates the window does not contain the current row.
	- **a\_sql\_uint32** window\_is\_range\_based; If the return code is 1, the window is range-based. If the return code is 0, the window is row-based.
- **Available at reset extfn() calls** Returns the actual number of rows in current partition, or 0 for nonwindowed aggregate.

```
a_sql_uint64 _num_rows_in_partition;
```
• **Available only at evaluate\_extfn() callsfor windowedaggregates** –Currently evaluated row number in partition (starting with 1). This is useful during the evaluation phase of unbounded windows.

```
a_sql_uint64 _result_row_from_start_of_partition;
```
• **Closing syntax** – Complete the context with:

```
//---------- For Server Internal Use Only ----------
 void * _for_server_internal_use;
\} a v3 extfn aggregate context;
```
### **UDAF example: my\_sum definition**

The "my\_sum" example operates only on integers.

#### **my\_sum definition**

Since my\_sum, like SUM, can be used in any context, all the optimized optional entry points have been supplied. In this example, the normal evaluate extfn function can also be used as the evaluate superaggregate extfn function.

```
#include "extfnapiv3.h"
#include <stdlib.h>
#include <assert.h>
// Simple aggregate UDF that adds up a set of 
// integer arguments, and whenever asked returns 
// the resulting big integer total. For int
// arguments, the only difference between this
// UDF and the SUM built-in aggregate is that this
// UDF will return NULL if there are no input rows.
//
// The start function creates a little structure for
// the running total, and the finish function then
// deallocates it.
```
#### User-defined aggregate functions

```
//
// Since there are no aggregate usage restrictions 
// for this UDAF, the corresponding SQL declaration
// will look like:
//
// CREATE AGGREGATE FUNCTION my_sum(IN arg1 INT)<br>// RETURNS BIGINT
// RETURNS BIGINT
// ON EMPTY INPUT RETURNS NULL
                       EXTERNAL NAME 'my integer sum@libudfex'
typedef struct my_total {
 a_sql_int64 _total;
 a_sql_uint64 _num_nonnulls_seen;
} my_total;
extern "C"
void my_integer_sum_start(a_v3_extfn_aggregate_context *cntxt)
{
}
extern "C"
void my integer sum finish(a v3 extfn aggregate context *cntxt)
{
}
extern "C"
void my integer sum reset(a v3 extfn aggregate context *cntxt)
{
 my_total *cptr = (my_{total} * )cntx-t) user_calculation_context;
 cptr->_total = 0;cptr-> num nonnulls seen = 0;}
extern "C"
void my_integer_sum_next_value(a_v3_extfn_aggregate_context *cntxt,
                               void *arg_handle)
\mathcal{L}an extfn value arg;
  a_sql_int32 arg1;
 my total *cptr = (my total *)cntxt-> user calculation context;
  // Get the one argument, and if non-NULL then add it to the total
   //
 if (cntxt->get value( arg handle, 1, &arg) && arg.data) {
   arg1 = *((a_sq_l_1nt32 *)arg.data); cptr->_total += arg1;
    cptr->_num_nonnulls_seen++;
 }
}
```

```
extern "C"
void my_integer_sum_drop_value(a_v3_extfn_aggregate_context *cntxt,
                                 void *arg_handle)
{
  an extfn value arg;
  a sql int32 arg1;
  my_total *cptr = (my_ttotal *)cntxt->_user_calculation_context;
  // Get the one argument, and if non-NULL then subtract it from the
total
  if (cntxt->get value( arg handle, 1, \&arg) \& arg.data) {
    arg1 = *((a_sql_1nt32 *)arg.data);cptr-> total - arg1;
    cptr->_num_nonnulls_seen--;
 }
}
extern "C"
void my integer sum evaluate(a v3 extfn aggregate context *cntxt,
                               void *arg_handle)
{
  an extfn value outval;
  my total *cptr = (my total *)cntxt-> user calculation context;
   // Set the output result value. If the inputs
   // were all NULL, then set the result as NULL.
   //
   outval.type = DT_BIGINT;
  outval.piece len = sizeof(a sql int64);
   if (cptr->_num_nonnulls_seen > 0) {
     outval.data = &cptr->_total;
   } else {
    outval.data = 0;
 }
   cntxt->set_value( arg_handle, &outval, 0 );
}
extern "C"
void my_integer_sum_cum_evaluate(
                         a_v3_extfn_aggregate_context *cntxt, 
                         void *arg_handle)
{
  an extfn value outval;
   an_extfn_value arg;
   int arg1;
   my_total *cptr = (my_total *)cntxt->_user_calculation_context;
   // Get the one argument, and if non-NULL then add it into the 
total.
   //
  if (cntxt->get value( arg handle, 1, &arg) && arg.data) {
     arg1 = *((a_sql_int32 *)arg.data); 
    cptr->_total += arg1;
```

```
 cptr->_num_nonnulls_seen++;
   }
   // Then set the output result value. If the inputs
   // were all NULL, then set the result as NULL.
   //
   outval.type = DT_BIGINT;
   outval.piece_len = sizeof(a_sql_int64);
  if (cptr-> num nonnulls seen > 0) {
    outval.data = &cptr->_total;
   } else {
    outval.data = 0; }
   cntxt->set_value( arg_handle, &outval, 0 );
}
extern "C"
void my_integer_sum_next_subagg_value(
                  a_v3_extfn_aggregate_context *cntxt, 
                 void *arg_handle)
{
   an_extfn_value arg;
  a sql int64 arg1;
  my\_total * cptr = (my\_total *)cntxt->user\_calculation\_context; // Get the one argument, and if non-NULL then add it to the total
   //
   if (cntxt->get_value( arg_handle, 1, &arg) && arg.data) {
   arg1 = *(a \text{ sgl} \text{ int}64 \cdot s) \text{ arg.data});
    cptr->_total += arg1;
     cptr->_num_nonnulls_seen++;
 }
}
extern "C"
void my_integer_sum_drop_subagg_value(
                  a_v3_extfn_aggregate_context *cntxt, 
                 void *arg_handle)
{
   an_extfn_value arg;
   a_sql_int64 arg1;
 my total *cptr = (my total *)cntxt-> user calculation context;
  // Get the one argument, and if non-NULL then subtract it from the
total
   //
   if (cntxt->get_value( arg_handle, 1, &arg) && arg.data) {
    arg1 = *((a_sq_i_1,t_64 * )arg.data); cptr->_total -= arg1;
    cptr->_num_nonnulls_seen--;
   }
}
```

```
a_v3_extfn_aggregate my_integer_sum_descriptor =
{ 
         &my_integer_sum_start, 
         &my_integer_sum_finish,
         &my_integer_sum_reset,
         &my_integer_sum_next_value,
         &my_integer_sum_evaluate,
         &my_integer_sum_drop_value,
         &my_integer_sum_cum_evaluate,
         &my_integer_sum_next_subagg_value,
         &my_integer_sum_drop_subagg_value,
         &my_integer_sum_evaluate,
         NULL, // reserved1_must_be_null
         NULL, // reserved2_must_be_null
         NULL, // reserved3_must_be_null
         NULL, // reserved4_must_be_null
         NULL, // reserved5_must_be_null
         0, // indicators
         ( short )sizeof( my_total ), // context size
         8, // context alignment
         0.0, //external_bytes_per_group 
         0.0, // external bytes per row
        0, // reserved6_must_be_null
        0, // reserved7 must be null
         0, // reserved8_must_be_null
         0, // reserved9_must_be_null
        0, // reserved10 must be null
        NULL // for server internal use
};
extern "C"
a_v3_extfn_aggregate *my_integer_sum()
{
  return &my_integer_sum_descriptor;
}
```
### **UDAF example: my\_bit\_xor definition**

The "my\_bit\_xor" example is similar to the SA built-in BIT\_XOR, except my\_bit\_xor operates only on unsigned integers.

#### **my\_bit\_xor definition**

Because the input and the output data types are identical, use the normal \_next\_value\_extfn and \_evaluate\_extfn functions to accumulate subaggregate values and produce the superaggregate result.

```
#include "extfnapiv3.h"
#include <stdlib.h>
#include <assert.h>
```
#### User-defined aggregate functions

```
// Generic aggregate UDF that exclusive-ORs a set of 
// unsigned integer arguments, and whenever asked
// returns the resulting unsigned integer result.
//
// The start function creates a little structure for
// the running result, and the finish function then
// deallocates it.
//
// Since there are no aggregate usage restrictions 
// for this UDAF, the corresponding SQL declaration
// will look like:
//
              CREATE AGGREGATE FUNCTION my_bit_xor(IN arg1 UNSIGNED
INT)<br>//
// RETURNS UNSIGNED INT <br>// ON EMPTY INPUT RETURI
// ON EMPTY INPUT RETURNS NULL
                       EXTERNAL NAME 'my bit xor@libudfex'
typedef struct my_xor_result {
 a sql uint64 num nonnulls seen;
  a_sql_uint32 _xor_result;
} my_xor_result;
#if defined __cplusplus
extern "C" {
#endif
static void my_xor_start(a_v3_extfn_aggregate_context *cntxt)
{
}
static void my_xor_finish(a_v3_extfn_aggregate_context *cntxt)
{
}
static void my xor reset(a v3 extfn aggregate context *cntxt)
{
  my_xor_result *cptr = (my_xor_result *)cntxt-
>_user_calculation_context;
  cptr->_xor_result = 0;
  cptr->_num_nonnulls_seen = 0;
}
static void my_xor_next_value(a_v3_extfn_aggregate_context *cntxt, 
                               void *arg_handle)
{
  an_extfn_value arg;
  a_sql_uint32 arg1;
 my xor result *cptr = (my xor result *)cntxt-
>_user_calculation_context;
```

```
 // Get the one argument, and add it to the total
  if (cntxt->get value( arg handle, 1, &arg) && arg.data) {
   arg1 = *((a_sql_uint32 *)arg.data); cptr->_xor_result ^= arg1;
    cptr->_num_nonnulls_seen++;
 }
}
static void my_xor_drop_value(a_v3_extfn_aggregate_context *cntxt, 
                               void *arg_handle)
{
  an_extfn_value arg;
 a sql uint32 arg1;
  my_xor_result *cptr = (my_xor_result *)cntxt-
>_user_calculation_context;
   // Get the one argument, and remove it from the total
  if (cntxt->get_value( arg_handle, 1, &arg) &argdata) {arg1 = *((a_sql_uint32 *)arg.data); cptr->_xor_result ^= arg1;
    cptr->_num_nonnulls_seen--;
   }
}
static void my_xor_evaluate(a_v3_extfn_aggregate_context *cntxt, 
                             void *arg_handle)
\{ an_extfn_value outval;
 my xor result *cptr = (my xor result *)cntxt-
> user calculation context;
   outval.type = DT_UNSINT;
  outval.piece len = sizeof(a sql uint32);
  if (cptr-> num nonnulls seen > 0) {
    outval.data = &cptr->_xor_result;
   } else {
    outval.data = 0;
 }
  cntxt->set_value( arg_handle, &outval, 0 );
}
static void my_xor_cum_evaluate(a_v3_extfn_aggregate_context 
*cntxt, 
                                 void *arg_handle)
{
  an_extfn_value outval;
 an extfn value arg;
  a_sql_uint32 arg1;
  my_xor_result *cptr = (my_xor_result *)cntxt-
>_user_calculation_context;
   // Get the one argument, and include it in the result,
 // unless that input value is null.
```

```
 //
  if (cntxt->get value( arg handle, 1, &arg) && arg.data) {
    arg1 = *((a_sql_uint32 *)arg.data); cptr->_xor_result ^= arg1;
     cptr->_num_nonnulls_seen++;
   }
   // Then set the output result value
   outval.type = DT_UNSINT;
  outval.piece len = sizeof(a sql uint32);
   if (cptr->_num_nonnulls_seen > 0) {
     outval.data = &cptr->_xor_result;
   } else {
     outval.data = 0;
 }
   cntxt->set_value( arg_handle, &outval, 0 );
}
static a v3 extfn aggregate my xor descriptor =
\left\{\begin{array}{c} \end{array}\right\} &my_xor_start, 
         &my_xor_finish,
         &my_xor_reset,
         &my_xor_next_value,
         &my_xor_evaluate,
         &my_xor_drop_value,
         &my_xor_cum_evaluate,
         &my_xor_next_value,
         &my_xor_drop_value,
         &my_xor_evaluate,
         NULL, // reserved1_must_be_null
         NULL, // reserved2_must_be_null
         NULL, // reserved3_must_be_null
         NULL, // reserved4_must_be_null
         NULL, // reserved5_must_be_null
         0, // indicators
          ( short )sizeof( my_xor_result ), // context size
         8, // context alignment
         0.0, // external_bytes_per_group 
         0.0, // external bytes per row
         0, // reserved6_must_be_null
        0, // reserved7_must_be_null<br>0. // reserved8_must_be_null
        0, // reserved8_must_be_null<br>0. // reserved9_must_be_null
               0, // reserved9_must_be_null
        0, // reserved10 must be null
         NULL // _for_server_internal_use
     };
a v3 extfn aggregate *my bit xor()
{
   return &my_xor_descriptor;
}
#if defined __cplusplus
```
} #endif

### **UDAF example: my\_bit\_or definition**

The "my\_bit\_or" example is similar to the SA built-in BIT\_OR, except my\_bit\_or operates only on unsigned integers, and can be used only as a simple aggregate.

#### **my\_bit\_or definition**

The "my\_bit\_or" definition is somewhat simpler than the "my\_bit\_xor" example.

```
#include "extfnapiv3.h"
#include <stdlib.h>
#include <assert.h>
// A simple (non-OLAP) aggregate UDF that ORs a set 
// of unsigned integer arguments, and whenever asked
// returns the resulting unsigned integer result.
//
// The start function creates a little structure for
// the running result, and the finish function then
// deallocates it.
//
// The aggregate usage restrictions for this UDAF
// only allow its use as a simple aggregate, so the
// corresponding SQL declaration will look like:
//
// CREATE AGGREGATE FUNCTION my_bit_or(IN arg1 UNSIGNED INT)<br>// RETURNS UNSIGNED INT
// RETURNS UNSIGNED INT<br>// ON EMPTY II
// ON EMPTY INPUT RETURNS NULL<br>// OVER NOT ALLOWED
              OVER NOT ALLOWED
// EXTERNAL NAME 'my_bit_or@libudfex'
typedef struct my or result {
  a_sql_uint32 _or_result;
 a_sql_uint32 _non_null_seen;
} my or result;
#if defined __cplusplus
extern "C" {
#endif 
static void my_or_start(a_v3_extfn_aggregate_context *cntxt)
{
}
static void my or finish(a v3 extfn aggregate context *cntxt)
{
}
static void my or reset(a v3 extfn aggregate context *cntxt)
```
#### User-defined aggregate functions

```
{
 my or result *cptr = (my or result *)cntxt-
>_user_calculation_context;
   cptr->_or_result = 0;
  cptr->_non_null_seen = 0;
}
static void my or next value(a v3 extfn aggregate context *cntxt,
                               void *arg_handle)
{
 an extfn value arg;
  a_sql_uint32 arg1;
  my_or_result *cptr = (my_or_result *)cntxt-
>_user_calculation_context;
   // Get the one argument, and add it to the total
   if (cntxt->get_value( arg_handle, 1, &arg ) && arg.data)
   {
      arg1 = *((a \text{ sql unit32 } *)arq.data); cptr->_or_result |= arg1;
       cptr->_non_null_seen = 1; 
   }
}
static void my_or_evaluate(a_v3_extfn_aggregate_context *cntxt, 
                              void *arg_handle)
{
 an extfn value outval;
  my_or_result *cptr = (my_or_result *)cntxt-
>_user_calculation_context;
   outval.type = DT_UNSINT;
  outval.piece len = sizeof(a sql uint32);
   if (cptr->_non_null_seen)
  \left\{ \right. outval.data = &cptr->_or_result;
   }
   else
  \left\{ \right. // Return null if no values seen
       outval.data = 0; 
 }
   cntxt->set_value( arg_handle, &outval, 0 );
}
static a_v3_extfn_aggregate my_or_descriptor =
{ 
     &my_or_start, 
     &my_or_finish,
     &my_or_reset,
    &my_or_next_value,
```
```
 &my_or_evaluate,
    NULL, // drop_val_extfn
    NULL, // cume_eval,
    NULL, // next_subaggregate_extfn
   NULL, // drop_subaggregate_extfn
   NULL, // evaluate superaggregate extfn
    NULL, // reserved1_must_be_null
    NULL, // reserved2_must_be_null
    NULL, // reserved3_must_be_null
    NULL, // reserved4_must_be_null
    NULL, // reserved5_must_be_null
    0, // indicators
     ( short )sizeof( my_or_result ), // context size
     8, // context alignment
     0.0, //external_bytes_per_group 
     0.0, // external bytes per row
    0, // reserved6 must be null
    0, // reserved7_must_be_null
    0, // reserved8_must_be_null
     0, // reserved9_must_be_null
    0, // reserved10 must be null
    NULL // _for_server_internal_use
};
extern "C"
a_v3_extfn_aggregate *my_bit_or()
  return &my_or_descriptor;
#if defined __cplusplus
.<br>#endif
```
### **UDAF example: my\_interpolate definition**

The "my\_interpolate" example is an OLAP-style UDAF that attempts to fill in NULL values within a sequence by performing linear interpolation across any set of adjacent NULL values to the nearest non-NULL value in each direction.

#### **my\_interpolate definition**

{

}

}

To operate at a sensible cost, my interpolate must run using a fixed-width, row-based window, but the user can set the width of the window based on the maximum number of adjacent NULL values expected. If the input at a given row is not NULL, the result for that row is the same as the input value. This function takes a set of double-precision floating-point values and produces a resulting set of doubles.

```
#include "extfnapiv3.h"
#include <stdlib.h>
#include <assert.h>
```

```
// MY_INTERPOLATE 
//
// OLAP-style aggregate UDF that accepts a double precision
// floating point argument. If the current argument value is
// not NULL, then the result value is the same as the
// argument value. On the other hand, if the current row's
// argument value is NULL, then the result, where possible,
// will be the arithmetic interpolation across the nearest
// preceding and nearest following values that are not NULL.
// In all cases the result is also a double precision value.
//
// The start function creates a structure for maintaining the
// argument values within the window including their NULLness.
// The finish function then deallocates this structure.
//
// Since there are some strict aggregate usage restrictions 
// for this aggregate (must be used with a row-based window
// frame that includes the current row), the corresponding
// SQL declaration will look like:
//
// CREATE AGGREGATE FUNCTION my_interpolate(IN arg1 DOUBLE)<br>// RETURNS DOUBLE
// RETURNS DOUBLE
// OVER REQUIRED
// WINDOW FRAME REQUIRED<br>// RANGE NOT ALL
// RANGE NOT ALLOWED
// PRECEDING REQUIRED
// UNBOUNDED PRECEDING NOT ALLOWED
// FOLLOWING REQUIRED
// UNBOUNDED FOLLOWING NOT ALLOWED
                     EXTERNAL NAME 'my_interpolate@libudfex'
typedef struct my_window {
 int _allocated_elem;<br>int first used;
         _first_used;
  int _next_insert_loc;
  int *_is_null;
  double *_dbl_val;
  int _num_rows_in_frame;
} my_window;
#if defined __cplusplus
extern "C" {
#endif
static void my_interpolate_reset(a_v3_extfn_aggregate_context 
*cntxt)
{
  assert(cntxt->_user_data);
  my_window *cptr = (my_window *)cntxt->_user_data;
  cptr->_first_used = 0;
  cptr->_next_insert_loc = 0;
```

```
cptr->numrows_in-frame = 0;for (int i=0; i<cptr-> allocated elem; i++) {
    cptr->_is_null[i] = 1; }
}
static void my_interpolate_start(a_v3_extfn_aggregate_context 
*cntxt)
{
 my\_window * cptr = (my\_window *)cntxt-> user_data; // Make sure function was defined correctly
   if (!cntxt->_is_window_used)
  \{ cntxt->set_error(cntxt, 20001, "Function requires window");
      return;
 }
   if (cntxt->_window_has_unbounded_preceding ||
      cntxt->_window_has_unbounded_following)
   {
      cntxt->set_error(cntxt, 20002, "Window cannot be unbounded");
      return;
 }
   if (cntxt->_window_is_range_based)
  \{ cntxt->set_error(cntxt, 20003, "Window must be row based");
      return;
   }
   if (!cptr) {
     //
    cptr = (my\_window *)malloc(sizeof(my\_window));
    if (cptr) {
     cptr->_is_null = 0;cptr-> dbl val = 0;
      cptr->numrows_in-frame = 0; cptr->_allocated_elem = ( int )cntxt->_max_rows_in_frame;
      cptr-> is null = (int *)malloc(cptr-> allocated elem
                                       * sizeof(int));
      cptr->_dbl_val = (double *)malloc(cptr->_allocated_elem
                                          * sizeof(double));
      cntxt-> user data = cptr;
     }
 }
  if (!cptr || !cptr-> is null || !cptr-> dbl val) {
       // Terminate this query
       cntxt->set_error(cntxt, 20000, "Unable to allocate memory");
      return;
   }
  my_interpolate_reset(cntxt);
}
static void my_interpolate_finish(a_v3_extfn_aggregate_context
*cntxt)
```

```
{
   if (cntxt->_user_data) {
     my_window *cptr = (my_window *)cntxt->_user_data;
     if (cptr->_is_null) {
       free(cptr->_is_null);
      cptr-> is null = 0;
\left\{\begin{array}{ccc} \end{array}\right\} if (cptr->_dbl_val) {
      free(cptr-> dbl val);
      cptr-> dbl val = 0;
\begin{array}{ccc} \end{array}free(cntxt-> user data);
     cntxt->_user_data = 0;
 }
}
static void my_interpolate_next_value(a_v3_extfn_aggregate_context 
*cntxt, 
                                          void *arg_handle)
{
  an_extfn_value arg;
  double arg1;
 my window *cptr = (my_window *)cntxt-> user data;
   // Get the one argument, and stash its value
   // within the rotating window arrays
   //
  int curr_cell_num = cptr->_next_insert_loc % cptr-
>_allocated_elem;
 if (cntxt->get value( arg handle, 1, \&arg ) \& arg.data != NULL ) {
    arg1 = *((double *)arg.data); cptr->_dbl_val[curr_cell_num] = arg1;
    cptr->_is_null[curr_cell_num] = 0;
   } else {
    cptr-> is null[curr_cell_num] = 1;
 }
   // Then increment the insertion location and number of rows in 
frame
  cptr->_next_insert_loc = ((\text{cptr-} > \text{next\_insert\_loc} + 1)) % cptr->_allocated_elem);
  cptr->_num_rows_in_frame++;
}
static void my_interpolate_drop_value(a_v3_extfn_aggregate_context 
*cntxt, 
                                          void * /*arg_handle*/)
{
 my\_window * cptr = (my\_window *)cntx-t-2_user_data; // Drop one value from the window by incrementing past it and
   // decrement the number of rows in the frame
  cptr-> first used = ((cptr-> first used + 1) % cptr-
>_allocated_elem);
```

```
 cptr->_num_rows_in_frame--;
}
static void my interpolate evaluate(a v3 extfn aggregate context
*cntxt, 
                                      void *arg_handle)
{
  an extfn value outval;
  my_window *cptr = (my_window *)cntxt->_user_data;
 double result;<br>int result
        result_is_null = 1;
 double preceding_value;<br>int preceding value
        preceding_value_is_null = 1;double preceding distance = 0;double following value;
  int following_value_is_null = 1;
  double following_distance = 0;
  int j;
   // Determine which cell is the current cell
  int curr_cell_num = 
       ((int)(cntxt->_result_row_from_start_of_partition-1))%cptr-
>_allocated_elem;
   int tmp_cell_num;
   int result_row_offset_from_start_of_frame = cptr->_first_used <= 
curr_cell_num ? 
           ( curr_cell_num - cptr->_first_used ) : 
           ( curr_cell_num + cptr->_allocated_elem - cptr-
>_first_used );
   // Compute the result value
  if (cptr->_is\_null[curr\_cell\_num] == 0) {
    //
     // If the current rows input value is not NULL, then there is
    // no need to interpolate, just use that input value.
     //
    result = cptr->_dbl_val[curr_cell_num];
    result_is_null = 0;
    //
   } else {
     //
     // If the current rows input value is NULL, then we do
     // need to interpolate to find the correct result value.
    // First, find the nearest following non-NULL argument
    // value after the current row.
     //
     int rows_following = cptr->_num_rows_in_frame -
                result row offset from start of frame - 1;
    for (j=0; j<rows_following; j++) {
      tmp cell num = ((curr_cell_num + j + 1) % cptr-
```

```
>_allocated_elem);
       if (cptr-> is null[tmp_cell_num] == 0) {
            following value = cptr-> dbl val[tmp_cell_num];
            following_value_is_null = 0;
            following distance = j + 1;
            break;
       }
     }
     // Second, find the nearest preceding non-NULL
     // argument value before the current row.
     //
    int rows before = result row offset from start of frame;
    for (j=0; j<rows_before; j++) {
      tmp_cell_num = ((curr cell_num + cptr->_allocated_elem - j - 1)
                            % cptr->_allocated_elem);
       if (cptr->_is\_null[tmp\_cell\_num] == 0) {
            preceding_value = cptr->_dbl_val[tmp_cell_num];
            preceding_value_is_null = 0;
           preceding distance = j + 1;
            break;
       }
     }
     // Finally, see what we can come up with for a result value
     //
    if (preceding value is null &\& !following value is null) {
       //
       // No choice but to mirror the nearest following non-NULL value
       // Example:
        //
       // Inputs: NULL Result of my_interpolate: 40.0
\frac{1}{2} and \frac{1}{2} and \frac{1}{2} and \frac{1}{2} and \frac{1}{2} and \frac{1}{2} and \frac{1}{2} and \frac{1}{2} and \frac{1}{2} and \frac{1}{2} and \frac{1}{2} and \frac{1}{2} and \frac{1}{2} and \frac{1}{2} and \frac{1}{2} and \frac{1}{2} a
\frac{1}{40.0} 40.0
        //
       result = following_value;
      result is null = 0;
        //
     } else if (!preceding_value_is_null && following_value_is_null) {
        //
       // No choice but to mirror the nearest preceding non-NULL value
       // Example:
        //
        // Inputs: 10.0 Result of my_interpolate: 10.0
\frac{1}{2} // \frac{1}{2} \frac{1}{2} \frac{1}{2} \frac{1}{2} \frac{1}{2} \frac{1}{2} \frac{1}{2} \frac{1}{2} \frac{1}{2} \frac{1}{2} \frac{1}{2} \frac{1}{2} \frac{1}{2} \frac{1}{2} \frac{1}{2} \frac{1}{2} \frac{1}{2} \frac{1}{2} \frac{1}{2} \frac{1}{2} \frac{1}{2} //
       result = preceding_value;
      result is null = 0;
        //
     } else if (!preceding_value_is_null && !following_value_is_null)
        //
        // Here we get to do real interpolation based on the
        // nearest preceding non-NULL value, the nearest following
        // non-NULL value, and the relative distances to each.
        // Examples:
        //
        // Inputs: 10.0 Result of my_interpolate: 10.0
```
{

```
\frac{1}{20} , \frac{1}{20} , \frac{1}{20} , \frac{1}{20} , \frac{1}{20} , \frac{1}{20} , \frac{1}{20} , \frac{1}{20} , \frac{1}{20} , \frac{1}{20} , \frac{1}{20} , \frac{1}{20} , \frac{1}{20} , \frac{1}{20} , \frac{1}{20} , \frac{1}{20} , \frac{1}{20} , 
\frac{1}{2} and \frac{1}{2} and \frac{1}{2} and \frac{1}{2} and \frac{1}{2} and \frac{1}{2} and \frac{1}{2} and \frac{1}{2} and \frac{1}{2} and \frac{1}{2} and \frac{1}{2} and \frac{1}{2} and \frac{1}{2} and \frac{1}{2} and \frac{1}{2} and \frac{1}{2} a
\frac{1}{40.0} 40.0
       \frac{1}{1} // Inputs: 10.0 Result of my_interpolate: 10.0
\frac{1}{25.0} and \frac{1}{25.0}\frac{1}{40.0} 40.0 40.0
        //
        result = ( preceding_value 
                       + ( (following_value - preceding_value) 
                             * ( preceding_distance
                                   / (preceding_distance + 
following_distance))));
       result is null = 0;
     }
   }
   // And last, pass the result value out
   outval.type = DT_DOUBLE;
   outval.piece_len = sizeof(double);
   if (result_is_null) {
     outval.data = 0;
   } else {
     outval.data = &result;
 }
   cntxt->set_value( arg_handle, &outval, 0 );
}
static a_v3_extfn_aggregate my_interpolate_descriptor = 
     {
          &my_interpolate_start, 
          &my_interpolate_finish,
          &my_interpolate_reset,
          &my_interpolate_next_value, //( timeseries_expression )
          &my_interpolate_evaluate,
          &my_interpolate_drop_value,
         NULL, // cume_eval,
         NULL, // next_subaggregate_extfn
         NULL, // drop_subaggregate_extfn
         NULL, // evaluate_superaggregate_extfn
         NULL, // reserved1_must_be_null
         NULL, // reserved2_must_be_null
         NULL, // reserved3_must_be_null
         NULL, // reserved4_must_be_null
         NULL, // reserved5_must_be_null
         0, // indicators
         0, // context size
         0, // context alignment 
        0.0, //external bytes per group
         ( double )sizeof( double ), // external bytes per row 
         0, // reserved6_must_be_null
         0, // reserved7_must_be_null
        0, // reserved8 must be null
         0, // reserved9_must_be_null
        0, // reserved10_must_be_null
```

```
 NULL // _for_server_internal_use
     };
a_v3_extfn_aggregate *my_interpolate()
  { return &my interpolate descriptor; }
#if defined __cplusplus
 }
#endif
```
# **Context storage of aggregate user-defined functions**

Context variables control whether the intermediate results of aggregate functions are to be managed by the UDF itself (forcing the IQ server to run the UDFs serially), or whether the memory isto bemanaged by the IQ server. The context area is used to transfer or communicate data between multiple invocations of the UDF within the same query (particularly within OLAP-style queries).

If the calculation context size is set to 0, then the UDF is required to manage all interim results in memory, (forcing the IQ server to invoke the UDF sequentially over the data (instead of being able to invoke many instances of the UDF in parallel during an OLAP query).

If the calculation context size is set to a nonzero value, the IQ server manages a separate context area for each invocation of the UDF, allowing multiple instances of the UDF to be invoked in parallel. To make the most efficient use of memory, consider setting the \_calculation\_context\_alignment a value smaller than the default (depending on the size of the context storage needed).

For details on context storage, refer to the description of \_calculation\_context\_size and \_calculation\_context\_alignment in the section [Aggregate UDF descriptor structure](#page-54-0) on page 49. These variables are near the end of the descriptor structure.

For a detailed discussion about the use of context storage, see [Calculation context](#page-58-0) on page 53.

**Important:** To store intermediate results in memory within an aggregate UDF, initialize the memory with the start extfn function, and clean up and de-allocate any memory with the \_finish\_extfn function.

# <span id="page-80-0"></span>**UDF callback functions and calling patterns**

Calling patterns are steps the functions perform as results are gathered.

# **UDF and UDAF callback functions**

The set of callback functions supplied by the engine through the a  $v3$  extfn scalar context structure and used within the user's UDF functions include:

- **get** value the function used within an evaluation method to retrieve the value of each input argument. For narrow argument data types (smaller than 256 bytes), a call to get value is sufficient to retrieve the entire argument value. For wider argument data types, if the piece\_len field within the an\_extfn\_value structure passed to this callback comes back with a value smaller than the value in the total\_len field, use the get\_piece callback to retrieve the rest of the input value.
- **get piece** the function used to retrieve subsequent fragments of a long argument input value.
- **get is constant** a function that determines whether the specified input argument value is a constant. This can be useful for optimizing a UDF, for example, where work can be performed once during the first call to the \_evaluate\_extfn function, rather than for every evaluation call.
- **set value** the function used within an evaluation function to tell the server the result value of the UDF for this call. If the result data type is narrow, one call to set\_value is sufficient. However, if the result data value is wide, then multiple calls to set value are required to passthe entire value, and the append argumentto the callback should be true for each fragment except the last. To return a NULL result, the UDF should set the data field within the result value's an\_extfn\_value structure to the null pointer.
- **get is cancelled** a function to determine whether the statement has been cancelled. If a UDF entry point is performing work for an extended period of time (many seconds), then it should, if possible, call the get is cancelled callback every second or two to see if the user has interrupted the current statement. The return value is 0 if the statement has not been interrupted.

Sybase IQ can handle extremely large data sets, and some queries can run for long periods of time. Occasionally, a query takes an unusually long time to execute. The SQL client lets the user cancel a query if it is taking too long to complete. Native functions track when a user has canceled a query. UDFs must also be written in a manner that tracks whether a query has been canceled by the user. In other words, UDFs should support the ability for users to cancel long-running queries that invoke UDFs.

**set error** – A function that can be used to communicate an error back to the server, and eventually to the user. Call this callback routine if a UDF entry point encounters an error that should result in an error message being sent back to the user. When called, set\_error

<span id="page-81-0"></span>rolls back the current statement, and the user receives Error from external UDF: error desc string, and the SOLCODE is the negated form of the supplied error number. To avoid collisions with existing errors, UDFs should use error number values between 17000 and 99999. The maximum length of "error\_desc\_string" is 140 characters.

- **log message** The function used to send a message to the server's message log. The string must be a printable text string no longer than 255 bytes.
- **convert** value The function allows data conversion between data types. The primary use is the conversion between DT\_DATE, DT\_TIME, and DT\_TIMESTAMP, and DT\_TIMESTAMP\_STRUCT. An input and output an\_extfn\_value is passed to the function.

# **Scalar UDF calling pattern**

eExpected calling pattern for supplied function pointers for a scalar UDF calling pattern.

```
start extfn(if supplied)
_evaluate_extfn (repeated 0 to numerous times)
_finish_extfn(if supplied)
```
# **Aggregate UDF calling patterns**

The calling patterns for the user-supplied aggregate UDF functions are more complex and varied than the scalar calling patterns.

The examples that follow this table definition:

```
create table t (a int, b int, c int)
insert into t values (1, 1, 1)
insert into t values (2, 1, 1)
insert into t values (3, 1, 1)
insert into t values (4, 2, 1)
insert into t values (5, 2, 1)
insert into t values (6, 2, 1)
```
The following abbreviation is used:

 $RR = a$  v3 extends aggregate context. result row offset from start of partition – This value indicates the current row number inside the current partition for which a value is calculated. The value isset during windowed aggregates and isintended to be used during the evaluation step of unbounded windows; it is available at all evaluate calls.

Sybase IQ is a multi user application. Many users can simultaneously execute the same UDF. Certain OLAP queries excute UDFs multiple times within the same query, sometimes in parallel.

### <span id="page-82-0"></span>**Simple aggregate ungrouped**

The simple aggregate ungrouped calling pattern totals the input values of all rows and produces a result.

#### **Query**

```
select my sum(a) from t
```
#### **Calling pattern**

```
start_extfn(cntxt)
_reset_extfn(cntxt)
_next_value_extfn(cntxt, args) -- input a=1
next value extfn(cntxt, args) -- input a=2
_next_value_extfn(cntxt, args) -- input a=3
_next_value_extfn(cntxt, args) -- input a=4 
_next_value_extfn(cntxt, args) -- input a=5
_next_value_extfn(cntxt, args) -- input a=6
evaluate extfn(cntxt, args) -- returns 21
_finish_extfn(cntxt)
```
#### **Result**

my\_sum(a) 21

### **Simple aggregate grouped**

The simple aggregate grouped calling pattern totals the input values of all rows in the group and produces a result. **reset extfn** identifies the beginning of a group.

#### **Query**

select b, my sum(a) from t group by b order by b

#### **Calling pattern**

```
_start_extfn(cntxt)
_reset_extfn(cntxt)
_next_value_extfn(cntxt, args) -- input a=1
_next_value_extfn(cntxt, args) -- input a=2
_next_value_extfn(cntxt, args) -- input a=3
_evaluate_extfn(cntxt, args)
_reset_extfn(cntxt)
_next_value_extfn(cntxt, args) -- input a=4 
_next_value_extfn(cntxt, args) -- input a=5
_next_value_extfn(cntxt, args) -- input a=6
_evaluate_extfn(cntxt, args) -- returns 15
_finish_extfn(cntxt)
```
#### <span id="page-83-0"></span>**Result**

```
b, my\_sum(a)<br>1. 6
\begin{matrix} 1, & 6 \\ 2, & 15 \end{matrix}2<sub>1</sub>
```
### **OLAP-style aggregate calling pattern with unbounded window**

Partitioning on "b" creates the same partitions as grouping on "b". An unbounded window causes the "a" value to be evaluated for each row of the partition. Because this is an unbounded query, all values are fed to the UDF first, followed by an evaluation cycle. Context indicators are set to 1 for window has unbounded preceding and window has unbounded following

#### **Query**

```
select b, my_sum(a) over (partition by b rows between 
unbounded preceding and 
unbounded following)
from t
```
#### **Calling pattern**

```
_start_extfn(cntxt)
_reset_extfn(cntxt)
next value extfn(cntxt, args) input a=1
_next_value_extfn(cntxt, args) input a=2
_next_value_extfn(cntxt, args) input a=3
evaluate_extfn(cntxt, args) rr=1 returns 6<br>evaluate extfn(cntxt, args) rr=2 returns 6
evaluate extfn(cntxt, args)
_evaluate_extfn(cntxt, args) rr=3 returns 6
_reset_extfn(cntxt)
next value extfn(cntxt, args) input a=4
_next_value_extfn(cntxt, args) input a=5
_next_value_extfn(cntxt, args) input a=6
_evaluate_extfn(cntxt, args) rr=1 returns 15
_evaluate_extfn(cntxt, args) rr=2 returns 15
_evaluate_extfn(cntxt, args) rr=3 returns 15
_finish_extfn(cntxt)
```
#### **Result**

```
b, my_sum(a)
1, 6
1,1, 6
2, 15
2, 15
```
2, 15

### <span id="page-84-0"></span>**OLAP-style unoptimized cumulative window aggregate**

If evaluate cumulative extfn is not supplied, this cumulative sum is evaluated through the following calling pattern, which is less efficient than \_evaluate\_cumulative\_extfn.

#### **Query**

```
select b, my sum(a) over (partition by b
rows between unbounded preceding and current row)
from t 
order by b
```
#### **Calling pattern**

```
start_extfn(cntxt)
_reset_extfn(cntxt)
_next_value_extfn(cntxt, args) -- input a=1
_evaluate_extfn(cntxt, args) -- returns 1
next value extfn(cntxt, args) -- input a=2
evaluate extfn(cntxt, args) -- returns 3
_next_value_extfn(cntxt, args) -- input a=3
_evaluate_extfn(cntxt, args) -- returns 6
_reset_extfn(cntxt)
_next_value_extfn(cntxt, args) -- input a=4 
_evaluate_extfn(cntxt, args) -- returns 4
_next_value_extfn(cntxt, args) -- input a=5
evaluate extfn(cntxt, args) -- returns 9
_next_value_extfn(cntxt, args) -- input a=6
_evaluate_extfn(cntxt, args) -- returns 15
_finish_extfn(cntxt)
```
#### **Result**

```
b, my_sum(a)
1, 1
1, 3
1, 6
2, 4
2, 9
2, 15
```
#### **OLAP-style optimized cumulative window aggregate**

If evaluate cumulative extfn is supplied, this cumulative sum is evaluated where the next value/evaluate sequence is combined into a single evaluate cumulative extfn call for each row within each partition.

#### **Query**

```
select b, my sum(a) over (partition by b rows between unbounded
preceding and current row)
```
<span id="page-85-0"></span>from t order by b

#### **Calling pattern**

```
start_extnfn(cntxt)
_reset_extfn(cntxt)
evaluate cumulative extfn(cntxt, args) -- input a=1 returns 1
evaluate cumulative extfn(cntxt, args) -- input a=2 returns 3
evaluate cumulative extfn(cntxt, args) -- input a=3 returns 6
_reset_extfn(cntxt)
_evaluate_cumulative_extfn(cntxt, args) -- input a=4 returns 4
_evaluate_cumulative_extfn(cntxt, args) -- input a=5 returns 9
_evaluate_cumulative_extfn(cntxt, args) -- input a=6 returns 15
_finish_extfn(cntxt)
```
#### **Result**

b, my\_sum(a) 1, 1 1, 3 1, 6 2, 4 2, 9 2, 15

#### **OLAP-style unoptimized moving window aggregate**

If drop value extfn function is not supplied, this moving window sum is evaluated through this significantly less efficient than using \_drop\_value\_extfn:

#### **Query**

```
select b, my_sum(a) over (partition by b rows between 1 preceding and
current row) 
from t
```
#### **Calling pattern**

```
_start_extfn(cntxt)
_reset_extfn(cntxt) 
_next_value_extfn(cntxt, args) input a=1
_evaluate_extfn(cntxt, args)
_reset_extfn(cntxt)
_next_value_extfn(cntxt, args) input a=1 
_next_value_extfn(cntxt, args) input a=2
evaluate_extfn(cntxt, args) returns 3
_reset_extfn(cntxt)
_next_value_extfn(cntxt, args ) input a=2
_next_value_extfn(cntxt, args ) input a=3
evaluate_extfn(cntxt, args) returns 5
_reset_extfn(cntxt)
next value extfn(cntxt, args) input a=4
```

```
_evaluate_extfn(cntxt, args) returns 4
_reset_extfn(cntxt)
_next_value_extfn(cntxt, args) input a=4
_next_value_extfn(cntxt, args) input a=5
evaluate extfn(cntxt, arg)_reset_extfn(cntxt)
_next_value_extfn(cntxt, args) input a=5
_next_value_extfn(cntxt, args) input a=6
evaluate extfn(cntxt, arg)_finish_extfn(cntxt)
```
#### **Result**

```
b, my_sum(a)
1, 1
1, 3
\frac{1}{2}, \frac{5}{4}2,2, 9
```
#### 2, 11

#### **OLAP-style optimized moving window aggregate**

If the drop value extfn function was supplied, this moving window sum is evaluated using this calling pattern, which is more efficient than using \_drop\_value\_extfn

#### **Query**

```
select b, my_sum(a) over (partition by b rows between 1 preceding and
current row) 
from t
```
#### **Calling pattern**

```
_start_extfn(cntxt)
_reset_extfn(cntxt)
_evaluate_aggregate_extfn(cntxt, args) -- returns 1
_evaluate_aggregate_extfn(cntxt, args) -- returns 3
drop_value_extfn(cntxt) -- input a=1<br>
_next_value_extfn(cntxt, args) -- input a=3
_next_value_extfn(cntxt, args)
_evaluate_aggregate_extfn(cntxt, args) -- returns 5
_reset_extfn(cntxt)
_next_value_extfn(cntxt, args) -- input a=4
_evaluate_aggregate_extfn(cntxt, args) -- returns 4
next value ext{ext} cntxt, args) -- input a=5
_evaluate_aggregate_extfn(cntxt, args) -- returns 9
drop_value_extfn(cntxt) -- input a=4
_next_value_extfn(cntxt, args) -- input a=6
_evaluate_aggregate_extfn(cntxt, args) -- returns 11
_finish_extfn(cntxt)
```
#### **Result**

b, my\_sum(a) 1, 1

<span id="page-87-0"></span>UDF callback functions and calling patterns

1, 3 1, 5  $\begin{matrix} 2, & 4 \\ 2, & 9 \end{matrix}$  $2<sub>1</sub>$ 2, 11

### **OLAP-style unoptimized moving window following aggregate**

If drop value extfn function is not supplied, this moving window sum is evaluated through the following calling pattern. This case issimilarto the previous moving window example, but the row being evaluated is not the last row given by next value function.

#### **Query**

```
select b, my_sum(a) over (partition by b rows between 1 preceding and
1 following) 
from t
```
#### **Calling pattern**

```
_start_extfn(cntxt)
_reset_extfn(cntxt)
next value extfn(cntxt, args) input a=1
_next_value_extfn(cntxt, args) input a=2
_evaluate_extfn(cntxt, args)    feturns 3
_reset_extfn(cntxt)
_next_value_extfn(cntxt, args) input a=1
_next_value_extfn(cntxt, args) input a=2
next_value\_extfn(cntxt, args)_evaluate_extfn(cntxt, args) returns 6
_reset_extfn(cntxt)
_next_value_extfn(cntxt, args) input a=2
next value extfn(cntxt, args) input a=3
_evaluate_extfn(cntxt, args) returns 5
_reset_extfn(cntxt)
_next_value_extfn(cntxt, args) input a=4 
next value extfn(cntxt, args) input a=5
evaluate_extfn(cntxt, args) returns 9
_reset_extfn(cntxt)
_next_value_extfn(cntxt, args) input a=4
_next_value_extfn(cntxt, args) input a=5
_next_value_extfn(cntxt, args) input a=6
_evaluate_extfn(cntxt, args) returns 15
_reset_extfn(cntxt)
next value extfn(cntxt, args) input a=5
_next_value_extfn(cntxt, args) input a=6
evaluate_extfn(cntxt, args) returns 11
_finish_extfn(cntxt)
```
#### **Result**

b, my\_sum(a) 1, 3 1, 6

```
1, 5
2, 9
2, 15
2, 11
```
### **OLAP-style optimized moving window following aggregate**

If \_drop\_value\_extfn function is supplied, this moving window sum is evaluated through the following calling pattern. Again, this case is similar to the previous moving window example, but the row being evaluated is not the last row given by next value function.

#### **Query**

```
select b, my_sum(a) over (partition by b rows between 1 preceding and
1 following) 
from t
```
### **Calling pattern**

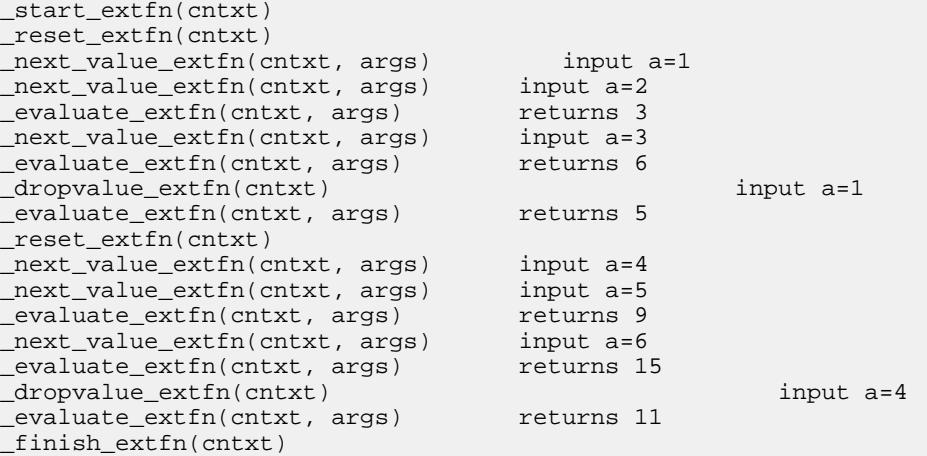

#### **Result**

```
b, my_sum(a)
1, 3
1, 6
\begin{matrix} 1, & 5 \\ 2, & 9 \end{matrix}2,2, 15
2, 11
```
### **OLAP-style unoptimized moving window without current**

Assume the UDF my\_sum works like the built-in SUM. If \_drop\_value\_extfn function is not supplied, this moving window count is evaluated through the following calling pattern. This case is similar to the previous moving window examples, butthe current row is not part of the window frame.

#### **Query**

select b,  $my\_sum(a)$  over (rows between 3 preceding and 1 preceding) from t

### **Calling pattern**

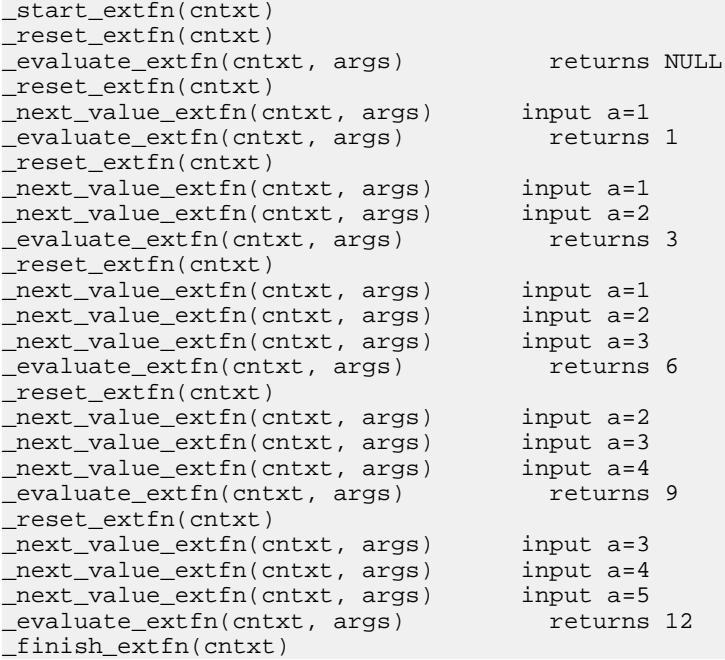

#### **Result**

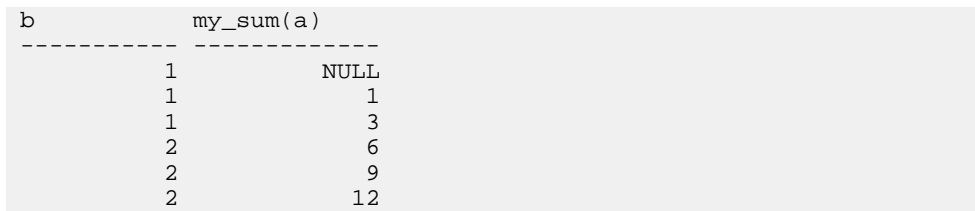

#### <span id="page-90-0"></span>**OLAP-style optimized moving window without current**

If  $\alpha$  drop value  $\alpha$  extfn function is supplied, this moving window count is evaluated through the following calling pattern. This case is similar to the previous moving window examples, but the current row is not part of the window frame.

#### **Query**

```
select b, my sum(a) over (rows between 3 preceding and 1 preceding)
from t
```
#### **Calling pattern**

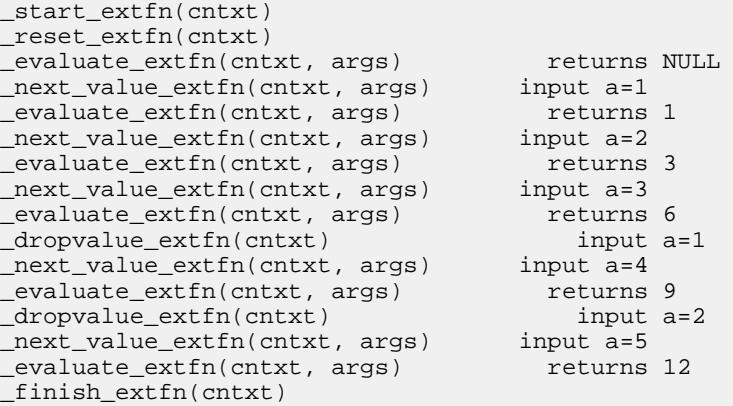

#### **Result**

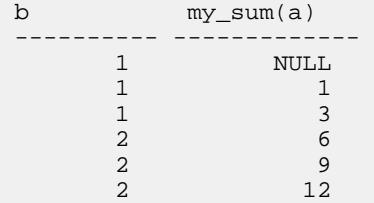

### **External function prototypes**

Define the API by a header file named  $ext{Enapiv3}$ .h, in the subdirectory of your Sybase IQ installation directory. This header file handles the platform-dependent features of external function prototypes.

To notify the database server that the library is not written using the old API, provide a function as follows:

```
uint32 extfn_use_new_api( )
```
<span id="page-91-0"></span>This function returns an unsigned 32-bit integer. If the return value is nonzero, the database server assumes that you are using the new API.

If the DLL does not export this function, the database server assumes that the old API is in use. When using the new API, the returned value must be the API version number defined in extfnapi.v3h.

Each library should implement and export this function as:

```
unsigned int extfn use new api(void)
\left\{\begin{array}{c} \end{array}\right\} return EXTFN_V3_API;
\left\{\begin{array}{c} \end{array}\right\}
```
The presence of this function, and that it returns EXTFN V3 API informs the IQ engine that the library contains UDFs written to the new API documented in this book.

#### **Function prototypes**

The name of the function must match that referenced in the **CREATE PROCEDURE** or **CREATE FUNCTION** statement. Declare the function as:

void function-name ( an\_extfn\_api \*api, void \*argument-handle )

The function must return void, and must take as arguments a structure used to pass the arguments, and a handle to the arguments provided by the SQL procedure.

The an\_extfn\_api structure has this form:

```
typedef struct an_extfn_api {
short (SQL_CALLBACK *get_value)(<br>void *
                                                                                 arg handle,
                                              a sql uint32 arq num,
                                               an_extfn_value *value
) is a set of the set of the set of the set of the set of the set of the set of the set of the set of the set of the set of the set of the set of the set of the set of the set of the set of the set of the set of the set o
   short (SQL_CALLBACK *get_piece)(
                                                                                arg handle,
                                               a_sql_uint32 arg_num,
                                               an_extfn_value *value,
                                              a sql uint32 offset
) is a set of the set of the set of the set of the set of the set of the set of the set of the set of the set of the set of the set of the set of the set of the set of the set of the set of the set of the set of the set o
   short (SQL_CALLBACK *set_value)(
void * arg_handle,
 a_sql_uint32 arg_num,
                                               an_extfn_value *value
                                                                                append
) is a set of the set of the set of the set of the set of the set of the set of the set of the set of the set of the set of the set of the set of the set of the set of the set of the set of the set of the set of the set o
void (SQL_CALLBACK *set_cancel)(
                                              void * arg_handle,
                                               void * cancel_handle
) is a set of the set of the set of the set of the set of the set of the set of the set of the set of the set of the set of the set of the set of the set of the set of the set of the set of the set of the set of the set o
} an_extfn_api;
```
The an\_extfn\_value structure has this form:

```
typedef struct an_extfn_value {<br>void * data;
                     data;<br>piece len;
  a_sql_uint32
  union {
 a_sql_uint32 total_len; 
 a_sql_uint32 remain_len; 
} len;
  a_sql_data_type type;
} an extfn value;
```
### **Notes**

Calling get\_value on an OUT parameter returns the data type of the argument, and returns data as NULL.

The get\_piece function for any given argument can be called only immediately after the get\_value function for the same argument,

To return NULL, set data to NULL in an\_extfn\_value.

The append field of set\_value determines whether the supplied data replaces (false) or appends to (true) the existing data. You must call set\_value with append=FALSE before calling it with append=TRUE for the same argument. The append field is ignored for fixedlength data types.

The header file itself contains additional notes.

UDF callback functions and calling patterns

# **Index A**

aCC HP-UX [18](#page-23-0) Itanium [18](#page-23-0) aggregate calculation context [53](#page-58-0) context structure [54](#page-59-0) creating user-defined function [13](#page-18-0) descriptor structure [49](#page-54-0) aggregate functions declaring [41](#page-46-0) defining [47](#page-52-0) my\_bit\_or example [45](#page-50-0), [65](#page-70-0) my\_bit\_xor example [45,](#page-50-0) [61](#page-66-0) my\_interpolate example [45](#page-50-0), [67](#page-72-0) my sum example [44,](#page-49-0) [57](#page-62-0) AIX PowerPC [17](#page-22-0) xIC [17](#page-22-0) API declaring version [85](#page-90-0) external functions [85](#page-90-0)

# **B**

BIGINT data type [21](#page-26-0) BINARY  $(\langle n \rangle)$  data type [21](#page-26-0) BIT data type [23](#page-28-0) building shared libraries [16](#page-21-0)–[20](#page-25-0)

# **C**

 $C/C++$ new operator [14](#page-19-0) restrictions [14](#page-19-0) calculation aggregate context [53](#page-58-0) call tracing configuring [27](#page-32-0) calling pattern aggregate [76](#page-81-0) aggregate with unbounded window [78](#page-83-0)

optimized cumulative moving window aggregate [81](#page-86-0) optimized cumulative window aggregate [79](#page-84-0) optimized moving window following aggregate [83](#page-88-0) optimized moving window without current [85](#page-90-0) scalar syntax [76](#page-81-0) simple aggregate grouped [77](#page-82-0) simple aggregate ungrouped [77](#page-82-0) unoptimized cumulative moving window aggregate [80](#page-85-0) unoptimized cumulative window aggregate [79](#page-84-0) unoptimized moving window following aggregate [82](#page-87-0) unoptimized moving window without current [83](#page-88-0) CHAR(<n>) data type [21](#page-26-0) compile switches [16](#page-21-0)–[20](#page-25-0) context aggregate structure [54](#page-59-0) scalar structure [34](#page-39-0) CREATE AGGREGATE FUNCTION statement syntax [41](#page-46-0) CREATE FUNCTION statement syntax [14,](#page-19-0) [29](#page-34-0) creating aggregate user-defined function [13](#page-18-0) scalar user-defined function [12](#page-17-0) user-defined functions [11,](#page-16-0) [12](#page-17-0) cumulative window aggregate OLAP-style optimized calling pattern [79](#page-84-0) OLAP-style unoptimized calling pattern [79](#page-84-0)

# **D**

data types supported [21](#page-26-0) unsupported [23](#page-28-0) DECIMAL(<precision>, <scale>) data type [23](#page-28-0) declaration aggregate [41](#page-46-0) aggregate my\_bit\_or example [45](#page-50-0) aggregate my\_bit\_xor example [45](#page-50-0) aggregate my\_interpolate example [45](#page-50-0)

aggregate my\_sum example [44](#page-49-0) scalar [29](#page-34-0) scalar my\_plus example [30](#page-35-0) scalar my\_plus\_counter example [32](#page-37-0) declaring API version [85](#page-90-0) definition aggregate functions [47](#page-52-0) aggregate my\_bit\_or example [65](#page-70-0) aggregate my\_bit\_xor example [61](#page-66-0) aggregate my\_interpolate example [67](#page-72-0) aggregate my\_sum example [57](#page-62-0) scalar functions [33](#page-38-0) scalar my\_plus example [36](#page-41-0) scalar my\_plus\_counter example [37](#page-42-0) description aggregate structure [49](#page-54-0) scalar structure [33](#page-38-0) disable user-defined functions [25](#page-30-0) documentation SQL Anywhere [4](#page-9-0) Sybase IQ [3](#page-8-0) DOUBLE data type [21](#page-26-0) dropping user-defined functions [15](#page-20-0) dynamic library interface configuring [15](#page-20-0)

# **E**

enabling user-defined functions [5,](#page-10-0) [25](#page-30-0) error checking configuring [27](#page-32-0) evaluating statements [27](#page-32-0) execute permissions granting [15](#page-20-0) revoking [15](#page-20-0) external function prototypes [85](#page-90-0) external library unloading [26](#page-31-0) EXTERNAL NAME clause [29](#page-34-0) external\_udf\_execution\_mode option [27](#page-32-0)

### **F**

FLOAT data type [21](#page-26-0)

functions callback [75](#page-80-0) external, prototypes [85](#page-90-0) get\_piece [87](#page-92-0) get\_value [87](#page-92-0) GETUID [32](#page-37-0) NUMBER [32](#page-37-0) prototypes [86](#page-91-0) user-defined [5](#page-10-0)

# **G**

 $g++$ Linux [18](#page-23-0) x86 [18](#page-23-0) GETUID function [32](#page-37-0) granting execute permissions [15](#page-20-0) GROUP BY clause [32](#page-37-0)

# **H**

HAVING clause [32](#page-37-0) HP-UX aCC 6.17 [18](#page-23-0) Itanium [18](#page-23-0)

# **I**

IGNORE NULL VALUES [30](#page-35-0), [32](#page-37-0) INT data type [21](#page-26-0) interface dynamic library [15](#page-20-0) IQ\_UDF license [5](#page-10-0) Itanium aCC 6.17 [18](#page-23-0) HP-UX [18](#page-23-0)

### **L**

library dynamic interface [15](#page-20-0) external [26](#page-31-0) interface style [15](#page-20-0) license IQ\_UDF [5](#page-10-0) link switches [16](#page-21-0)–[20](#page-25-0)

Linux  $g++4.1.118$  $g++4.1.118$ PowerPC [18](#page-23-0) X86 [18](#page-23-0) xIC 8.0 [18](#page-23-0) LONG BINARY data type [23](#page-28-0) LONG VARCHAR data type [23](#page-28-0)

### **M**

moving window aggregate OLAP-style optimized calling pattern [81](#page-86-0) OLAP-style unoptimized calling pattern [80](#page-85-0) moving window following aggregate OLAP-style optimized calling pattern [83](#page-88-0) OLAP-style unoptimized calling pattern [82](#page-87-0) moving window without current OLAP-style optimized calling pattern [85](#page-90-0) OLAP-style unoptimized calling pattern [83](#page-88-0) my\_bit\_or example declaration [45](#page-50-0) definition [65](#page-70-0) my\_bit\_xor example declaration [45](#page-50-0) definition [61](#page-66-0) my\_interpolate example declaration [45](#page-50-0) definition [67](#page-72-0) my\_plus example declaration [30](#page-35-0) definition [36](#page-41-0) my\_plus\_counter example declaration [32](#page-37-0) definition [37](#page-42-0) my\_sum example declaration [44](#page-49-0) definition [57](#page-62-0)

### **N**

new operator  $C/C++14$  $C/C++14$ NULL [30,](#page-35-0) [32](#page-37-0), [37,](#page-42-0) [87](#page-92-0) NUMBER function [32](#page-37-0) NUMERIC(<precision>, <scale>) data type [23](#page-28-0)

# **O**

OLAP-style calling pattern aggregate with unbounded window [78](#page-83-0) optimized cumulative moving window aggregate [81](#page-86-0) optimized cumulative window aggregate [79](#page-84-0) optimized moving window following aggregate [83](#page-88-0) optimized moving window without current [85](#page-90-0) unoptimized cumulative moving window aggregate [80](#page-85-0) unoptimized cumulative window aggregate [79](#page-84-0) unoptimized moving window following aggregate [82](#page-87-0) unoptimized moving window without current [83](#page-88-0) ON clause [32](#page-37-0) optimized calling pattern OLAP-style cumulative window aggregate [79](#page-84-0) OLAP-style moving window aggregate [81](#page-86-0) OLAP-style moving window following aggregate [83](#page-88-0) OLAP-style moving window without current [85](#page-90-0) ORDER BY clause [13](#page-18-0), [41](#page-46-0) OVER clause [13](#page-18-0), [41](#page-46-0)

# **P**

pattern calling, aggregate [76](#page-81-0) calling, scalar [76](#page-81-0) permissions granting [15](#page-20-0) revoking [15](#page-20-0) user-defined functions [15](#page-20-0) PowerPC AIX [17](#page-22-0) Linux [18](#page-23-0) xIC [18](#page-23-0) xIC 8.0 [17](#page-22-0) prototypes external function [85](#page-90-0)

### **R**

REAL data type [21](#page-26-0) RESPECT NULL VALUES [30,](#page-35-0) [32](#page-37-0) restrictions  $C/C_{++}$  [14](#page-19-0) revoking execute permissions [15](#page-20-0)

### **S**

scalar functions callback functions [75](#page-80-0) context structure [34](#page-39-0) creating user-defined function [12](#page-17-0) declaring [29](#page-34-0) defining [33](#page-38-0) descriptor structure [33](#page-38-0) my plus example [30,](#page-35-0) [36](#page-41-0) my\_plus\_counter example [32](#page-37-0), [37](#page-42-0) security user-defined functions [25](#page-30-0) server disabling UDFs [25](#page-30-0) enabling UDFs [25](#page-30-0) SET clause [32](#page-37-0) shared libraries building [16](#page-21-0)[–20](#page-25-0) simple aggregate grouped calling pattern [77](#page-82-0) simple aggregate ungrouped calling pattern [77](#page-82-0) Solaris SPARC [19](#page-24-0) Sun Studio 12 [19](#page-24-0) X86 [19](#page-24-0) SPARC Solaris [19](#page-24-0) Sun Studio 12 [19](#page-24-0) structure aggregate context [54](#page-59-0) aggregate descriptor [49](#page-54-0) scalar context [34](#page-39-0) scalar descriptor [33](#page-38-0) Studio 12 See Sun Studio 12 Sun Studio 12 Solaris [19](#page-24-0) SPARC [19](#page-24-0) x86 [19](#page-24-0) switches compile [16](#page-21-0)[–20](#page-25-0) link [16](#page-21-0)[–20](#page-25-0) Sybase IQ description [1](#page-6-0)

syntax

aggregate context [54](#page-59-0) aggregate declaration [41](#page-46-0) aggregate definition [47](#page-52-0) aggregate description [49](#page-54-0) API version [85](#page-90-0) calculation context [53](#page-58-0) calling user-defined functions [14](#page-19-0) CREATE FUNCTION statement [14](#page-19-0) disabling user-defined functions [25](#page-30-0) dropping user-defined functions [15](#page-20-0) dynamic library interface [15](#page-20-0) enabling user-defined functions [25](#page-30-0) function prototypes [86](#page-91-0) scalar context [34](#page-39-0) scalar declaration [29](#page-34-0) scalar definition [33](#page-38-0) scalar description [33](#page-38-0)

# **T**

TIME data type [21](#page-26-0) TINYINT data type [21](#page-26-0)

### **U**

UDF See user-defined functions unbounded window OLAP-style aggregate calling pattern [78](#page-83-0) unloading external library [26](#page-31-0) unoptimized calling pattern OLAP-style cumulative window aggregate [79](#page-84-0) OLAP-style moving window aggregate [80](#page-85-0) OLAP-style moving window following aggregate [82](#page-87-0) OLAP-style moving window without current [83](#page-88-0) UNSIGNED data type [21](#page-26-0) UNSIGNED INT data type [21](#page-26-0) UPDATE statement [32](#page-37-0) user-define functions [21](#page-26-0) user-defined functions aggregate, creating [13](#page-18-0) callback functions [75](#page-80-0) calling [14](#page-19-0) calling pattern, aggregate [76](#page-81-0)

calling pattern, scalar [76](#page-81-0) creating [11,](#page-16-0) [12](#page-17-0) disabling [25](#page-30-0) dropping [15](#page-20-0) enabling [5](#page-10-0), [25](#page-30-0) execution permissions [15](#page-20-0) my\_bit\_or example [45](#page-50-0), [65](#page-70-0) my\_bit\_xor example [45,](#page-50-0) [61](#page-66-0) my\_interpolate example [45](#page-50-0), [67](#page-72-0) my\_plus example [30,](#page-35-0) [36](#page-41-0) my\_plus\_counter example [32](#page-37-0), [37](#page-42-0) my\_sum example [44,](#page-49-0) [57](#page-62-0) scalar, creating [12](#page-17-0) security [25](#page-30-0) using [5](#page-10-0)

### **V**

VARBINARY(<n>) data type [21](#page-26-0) VARCHAR(<n>) data type [21](#page-26-0) version declaring for API [85](#page-90-0) Visual Studio 2009 Windows [20](#page-25-0) x86 [20](#page-25-0)

### **W**

WHERE clause [32](#page-37-0) WINDOW FRAME clause [13](#page-18-0) Windows Visual Studio 2009 [20](#page-25-0) X86 [20](#page-25-0)

# **X**

x86  $g++ 18$  $g++ 18$ Linux [18](#page-23-0) Solaris [19](#page-24-0) Sun Studio 12 [19](#page-24-0) Visual Studio 2009 [20](#page-25-0) Windows [20](#page-25-0) xIC Linux [18](#page-23-0) PowerPC [18](#page-23-0) xIC 8.0 AIX [17](#page-22-0) PowerPC [17](#page-22-0)

Index